#### **Syntax Analyzer --- Parser**

**ASU Textbook Chapter 4.2--4.9 (w/o error handling)**

Tsan-sheng Hsu

tshsu@iis.sinica.edu.tw

http://www.iis.sinica.edu.tw/~tshsu

### main tasks

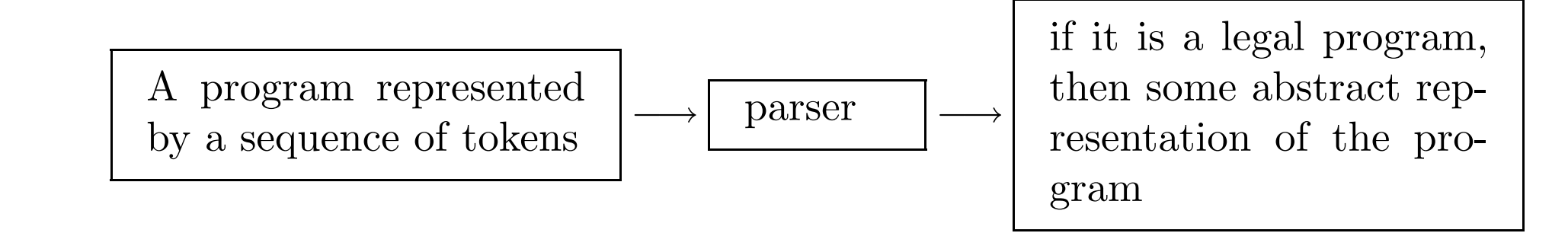

#### Abstract representations of the input program:

- abstract-syntax tree  $+$  symbol table
- intermediate code
- object code

#### ■ Context free grammar (CFG) is used to specify the structure of legal programs.

# Context free grammar (CFG)

**Definitions:**  $G = (T, N, P, S)$ , where

- $T: a set of | terminals | (in lower case letters);$
- $N: a set of nonterminals (in upper case letters);$
- $P$ : productions of the form

$$
A \to X_1, X_2, \ldots, X_m, \text{ where } A \in N \text{ and } X_i \in T \cup N;
$$

• S: the starting nonterminal,  $S \in N$ .

#### **Notations:**

- terminals : lower case English strings, e.g.,  $a, b, c \cdots$
- nonterminals: upper case English strings, e.g.,  $A$ ,  $B$ ,  $C \cdots$

$$
\bullet \ \alpha, \beta, \gamma \in (T \cup N)^*
$$

 $\triangleright \alpha, \beta, \gamma$ : alpha, beta and gamma.

 $\triangleright$   $\epsilon$ : epsilon.

$$
\bullet
$$

$$
\begin{array}{ccc} A & \to & X_1 \\ A & \to & X_2 \end{array} \Big\} \equiv A \to X_1 \mid X_2
$$

### How does a CFG define a language?

- **The language defined by the grammar is the set of strings** (sequence of terminals) that can be "derived" from the starting nonterminal.
- **How to "derive" something?** 
	- Start with: "current sequence"  $=$  the starting nonterminal.
	- Repeat
		- $\triangleright$  find a nonterminal X in the current sequence
		- $\triangleright$  find a production in the grammar with X on the left of the form  $X \to \alpha$ , where  $\alpha$  is  $\epsilon$  or a sequence of terminals and/or nonterminals.
		- $\triangleright$  create a new "current sequence" in which  $\alpha$  replaces X
	- Until "current sequence" contains no nonterminals.

• We derive either  $\epsilon$  or a string of terminals. This is how we derive a string of the language.

# Example

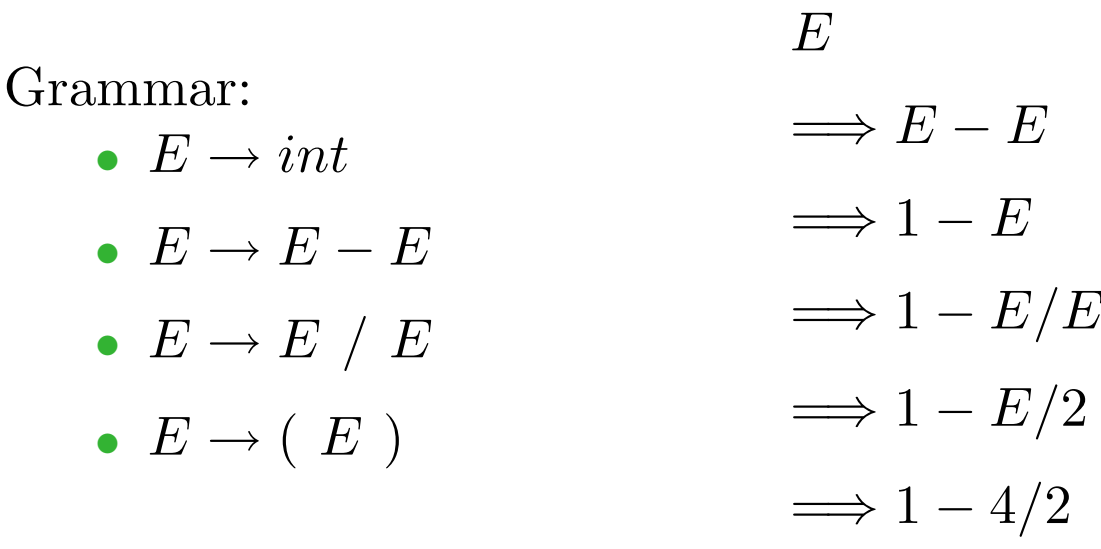

#### Details:  $\mathcal{L}_{\mathcal{A}}$

- The first step was done by choosing the 2nd of the 4 productions.
- The second step was by choosing the first production.

#### **Conventions:**

- $\implies$ : means "derives in one step";
- $\bullet \stackrel{+}{\Longrightarrow}$ : means "derives in one or more steps";
- →<br>= : means "derives in zero or more steps";
- In the above example, we can write  $E \stackrel{+}{\Longrightarrow} 1-4/2$ .

### Language

The language defined by a grammar  $G$  is

$$
L(G) = \{w \mid S \stackrel{+}{\Longrightarrow} \omega\},\
$$

where S is the starting nonterminal and  $\omega$  is a sequence of terminals or  $\epsilon$ .

- An element in a language is  $\epsilon$  or a sequence of terminals in the set defined by the language.
- More terminology:
	- $E \Longrightarrow \cdots \Longrightarrow 1-4/2$  is a derivation of  $1-4/2$  from E.
	- There are several kinds of derivations that are important:
		- $\triangleright$  The derivation is a leftmost one if the leftmost nonterminal always gets to be chosen (if we have a choice) to be replaced.
		- $\triangleright$  It is a rightmost one if the rightmost nonterminal is replaced all the times.

### A different way to derive

**Construct a derivation or parse tree as follows:** 

- start with the starting nonterminal as a single-node tree
- REPEAT
	- $\triangleright$  choose a leaf nonterminal X
	- $\triangleright$  choose a production  $X \to \alpha$
	- $\triangleright$  symbols in  $\alpha$  become children of X
- UNTIL no more leaf nonterminal left

Need to annotate the order of derivation on the nodes.

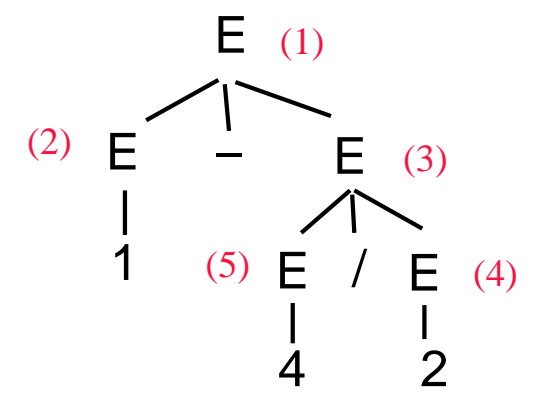

 $\implies$  1 − E

 $\implies$  F – E

 $E$ 

- $\Longrightarrow 1 E/E$
- $\Longrightarrow 1 E/2$

$$
\Longrightarrow 1-4/2
$$

### Parse tree examples

#### Example:

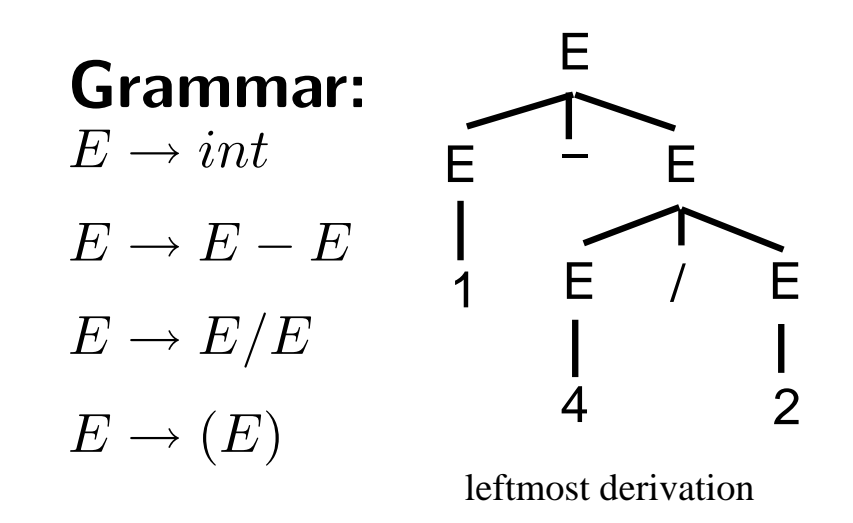

- Using  $1 4/2$  as the input, the left parse tree is derived.
- A string is formed by reading the lead nodes from left to right, given  $1 - 4/2$ .
- The string  $1 4/2$  has another parse tree on the right.

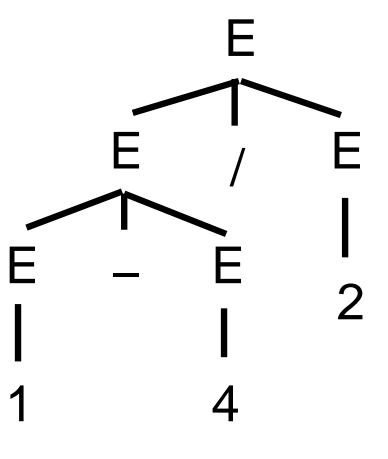

rightmost derivation

#### Some standard notations:

- Given a parse tree and a fixed order (for example leftmost or rightmost) we can derive the order of derivation.
- For the "semantic" of the parse tree, we normally "interpret" the meaning in a bottom-up fashion. That is, the one that is derived last will be "serviced" first.

### Ambiguous Grammar

#### If for grammar  $G$  and string  $S$ , there are

- $\bullet$  more than one leftmost derivation for  $S$ , or
- more than one rightmost derivation for  $S$ , or
- more than one parse tree for  $S$ ,

#### then  $G$  is called ambiguous.

• Note: the above three conditions are equivalent in that if one is true, then all three are true.

#### **Problems with an ambiguous grammar:**

- Ambiguity can make parsing difficult.
- Underlying structure is ill-defined: in the example, the precedence is not uniquely defined, e.g., the leftmost parse tree groups  $4/2$  while the rightmost parse tree groups  $1 - 4$ , resulting in two different semantics.

#### Grammar that expresses precedence correctly

- **Use one nonterminal for each precedence level**
- Start with lower precedence (in our example −)

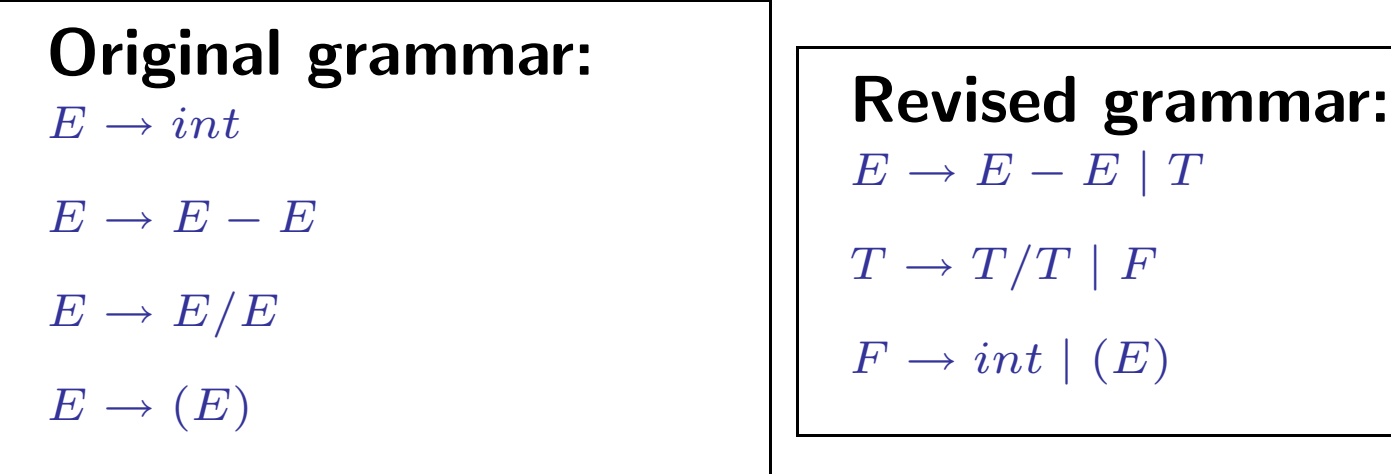

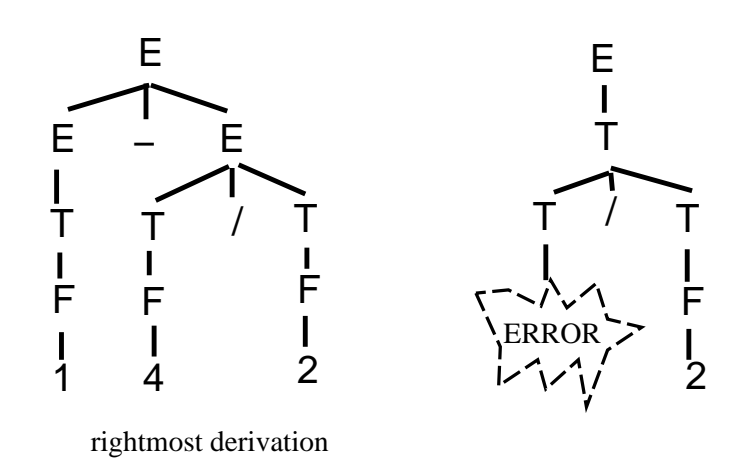

### More problems with associativity

However, the above grammar is still ambiguous, and parse trees may not express the associative of  $-$  and  $\lambda$ . **Example:**  $2 - 3 - 4$ 

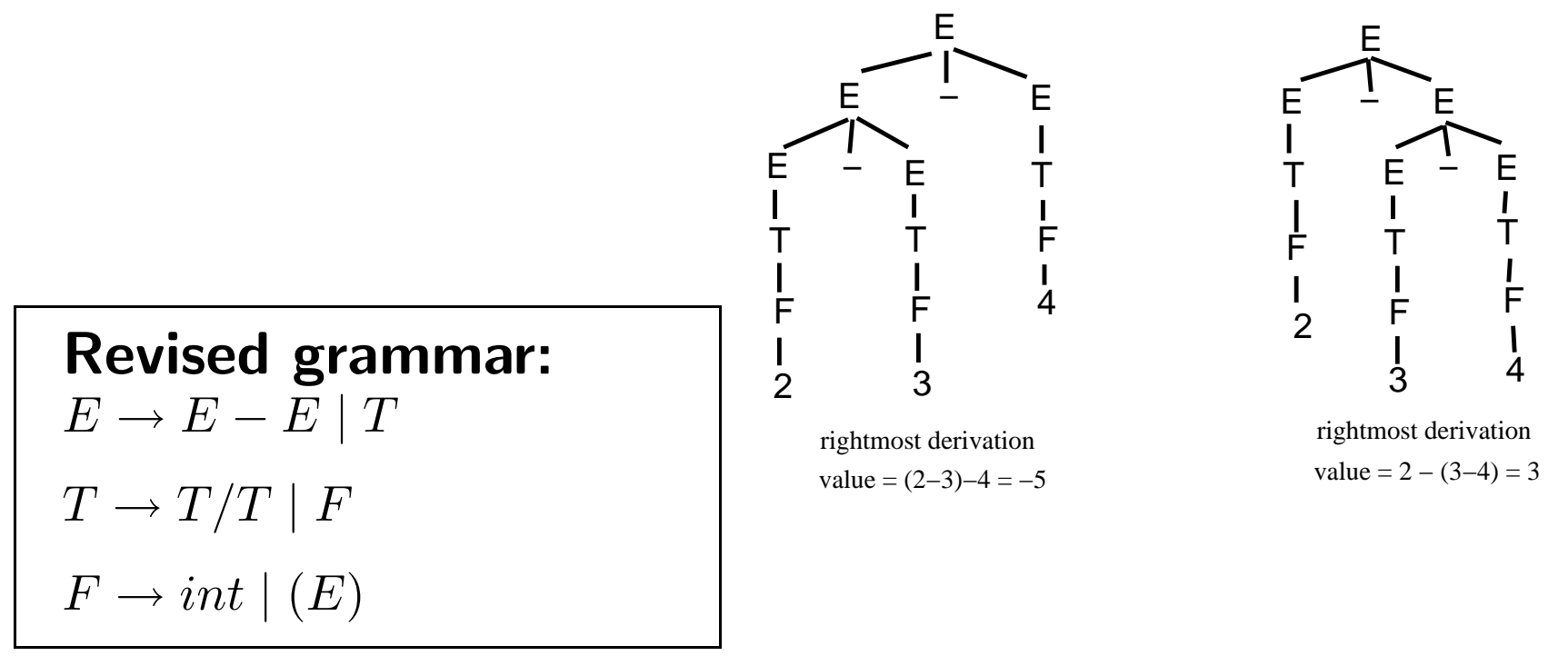

#### **Problems with associativity:**

- The rule  $E \to E E$  has  $E$  on both sides of "−".
- Need to make the second  $E$  to some other nonterminal parsed earlier.
- Similarly for the rule  $E\to E/E$ .

### Grammar considering associative rules

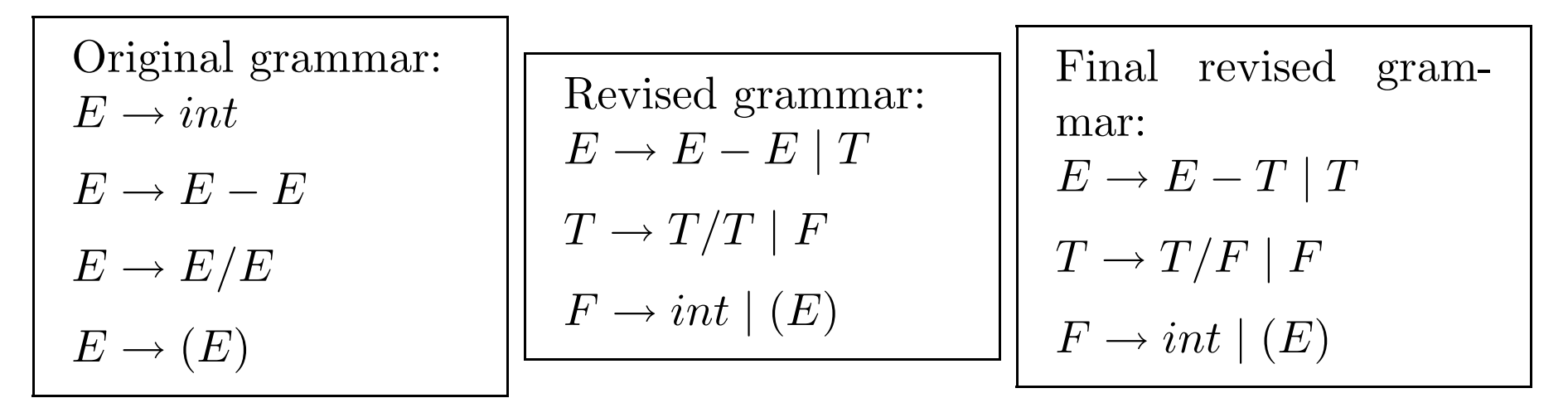

#### **Recursive productions:**

- $E \rightarrow E-T$  is called a left recursive production.  $A \stackrel{+}{\Longrightarrow} A\alpha.$
- $E \rightarrow T E$  is called a right recursive production.

 $A \Longrightarrow \alpha A.$ 

- $E \rightarrow E E$  is both left and right recursion.
- If one wants left associativity, use left recursion.
- If one wants right associativity, use right recursion.

### Common grammar problems

- **Expressions: precedence and associativity as discussed above.**
- **Lists: that is, zero or more ID's separated by commas:** 
	- Note it is easy to express one or more ID's: <idlist>→<idlist>, ID | ID
	- For zero or more ID's,
		- $\triangleright$   $\triangleleft$  dlist $\triangleright$   $\rightarrow$   $\epsilon$  | ID  $\triangleright$  dlist $\triangleright$ ,  $\triangleleft$  dlist $\triangleright$ won't work due to  $\epsilon$ ; it can generate: ID, ID
		- $\triangleright \triangleleft \text{ddist} \rangle \rightarrow \epsilon \, \vert \triangleleft \text{ddist} \rangle$ , ID | ID won't work either because it can generate: , ID, ID
	- We should separate out the empty list from the general list of one or more ID's.
		- $\triangleright$  <opt-idlist> $\rightarrow \epsilon$  <monEmptyIdlist>
		- $\triangleright \langle \text{nonEmptyIdlist} \rangle \rightarrow \langle \text{nonEmptyIdlist} \rangle, ID \mid ID$

### How to use CFG

#### **Breaks down the problem into pieces:**

- Think about a C program:
	- $\triangleright$  Declarations: typedef, struct, variables, ...
	- $\triangleright$  Procedures: type-specifier, function name, parameters, function body.
	- $\triangleright$  function body: various statements.
- Example:

 $\langle$  <procedure $\rangle \rightarrow \langle$ type-def $\rangle$  ID  $\langle$  opt-params $\rangle \langle$ opt-decl $\rangle$   $\{$  $\langle$ opt-statements $\rangle$ }

- $\triangleright$   $\langle$ opt-params $\rangle \rightarrow (\langle$ list-params $\rangle)$
- $\triangleright \langle$ list-params $\rangle \rightarrow \epsilon \vert \langle$ nonEmptyParlist $\rangle$
- $\triangleright$  <nonEmptyParlist> $\rightarrow$ <nonEmptyIdlist>, ID | ID
- **One of purposes to write a grammar for a language is for others** to understand. It will be nice to break things up into different levels in a top-down easily understandable fashion.

#### Useless terms

 $\blacksquare$  A non-terminal  $X$  is useless if either

- a sequence includes  $X$  cannot be derived from the starting nonterminal, or
- no string can be derived starting from  $X$ , where a string means  $\epsilon$  or a sequence of terminals.

#### **Example 1:**

- $S \rightarrow A \cdot B$
- $A \rightarrow + \mid \mid \epsilon$
- $B \rightarrow digit \mid B \; digit$
- $\bullet \, C \rightarrow \, B$

#### **In Example 1:**

- $\bullet$   $C$  is useless and so is the last production.
- Any nonterminal not in the right-hand side of any production

is useless!

#### More examples for useless terms

- **Example 2:**  $Y$  is useless.
	- $S \to X \mid Y$
	- $X \to ( )$ •  $Y \to (Y Y)$
- $\blacksquare$  Y derives more and more nonterminals and is useless.
- Any recursively defined nonterminal without a production

of deriving  $\epsilon$  all terminals is useless!

- Direct useless.
- Indirect useless: one can only derive direct useless terms.
- **Firm now on, we assume a grammar contains no useless** nonterminals.

### Non-context free grammars

- Some grammar is not CFG, that is, it may be context sensitive.
- **Expressive power of grammars (in the order of small to large):** 
	- Regular expressions  $\equiv$  FA.
	- Context-free grammar
	- Context-sensitive
	- $\bullet$   $\cdots$

 $\bullet$  { $\omega c\omega$  |  $\omega$  is a string of a and b's} cannot be expressed by CFG.

### Top-down parsing

- There are  $O(n^3)$ -time algorithms to parse a language defined by CFG, where  $n$  is the number of input tokens.
- **For practical purpose, we need faster algorithms. Here we make** restrictions to CFG so that we can design  $O(n)$ -time algorithms.
- Recursive-descent parsing : top-down parsing that allows  $\left\vert \cdot \right\vert$ backtracking.
	- Attempt to find a leftmost derivation for an input string.
	- Try out all possibilities, that is, do an exhaustive search to find a parse tree that parses the input.

### Example for recursive-descent parsing

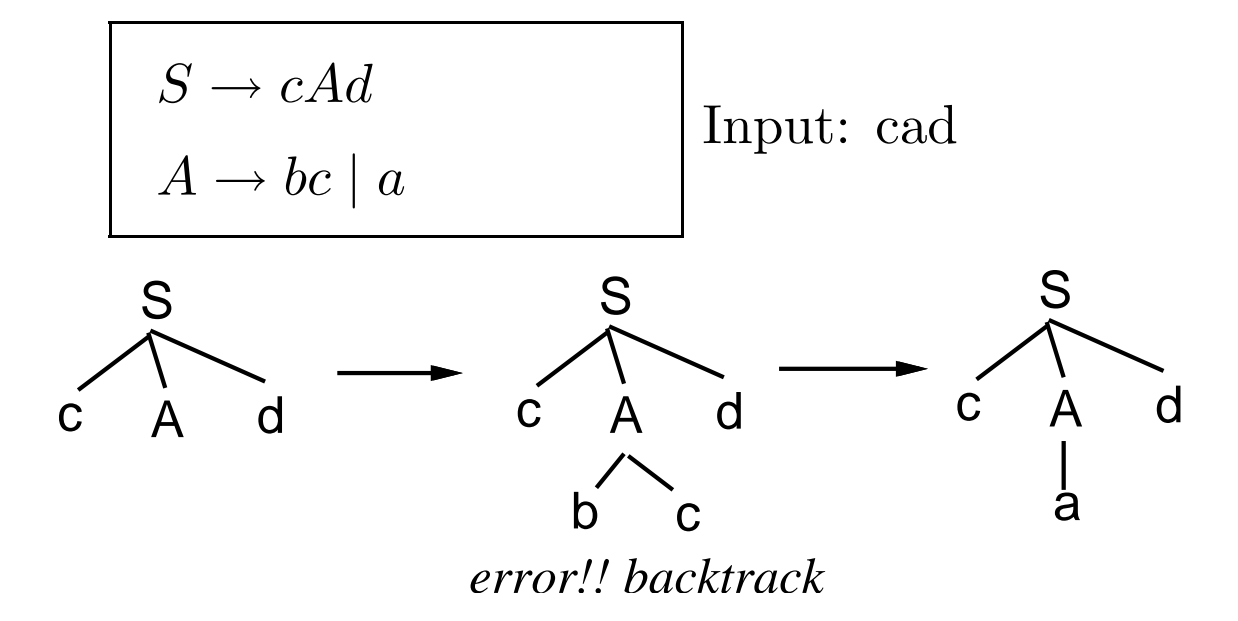

#### **Problems with the above approach:**

- still too slow!
- want to select a derivation without ever causing backtracking!
- trick: use lookahead symbols.

Solution: use  $LL(1)$  grammars that can be parsed in  $O(n)$  time.

- first  $L$ : scan the input from left-to-right
- second  $L$ : find a leftmost derivation
- $\bullet$  (1): allow one lookahead token!

### Predictive parser for  $LL(1)$  grammars

#### **How a predictive parser works:**

- start by pushing the starting nonterminal into the STACK and calling the scanner to get the first token.
- LOOP: if top-of-STACK is a nonterminal, then
	- $\triangleright$  use the current token and the PARSING TABLE to choose a production
	- $\triangleright$  pop the nonterminal from the STACK and push the above production's right-hand-side
	- $\triangleright$  GOTO LOOP.
- if top-of-STACK is a terminal and matches the current token, then
	- $\triangleright$  pop STACK and ask scanner to provide the next token
	- . GOTO LOOP.
- if STACK is empty and there is no more input, then ACCEPT!
- If none of the above succeed, then FAIL!
	- $\triangleright$  STACK is empty and there is input left.
	- $\triangleright$  top-of-STACK is a terminal, but does not match the current token
	- $\triangleright$  top-of-STACK is a nonterminal, but the corresponding PARSE TABLE entry is ERROR!

# Example for parsing an  $LL(1)$  grammar

**grammar:**  $S \to \epsilon | (S) | [S]$  input: ([])

S

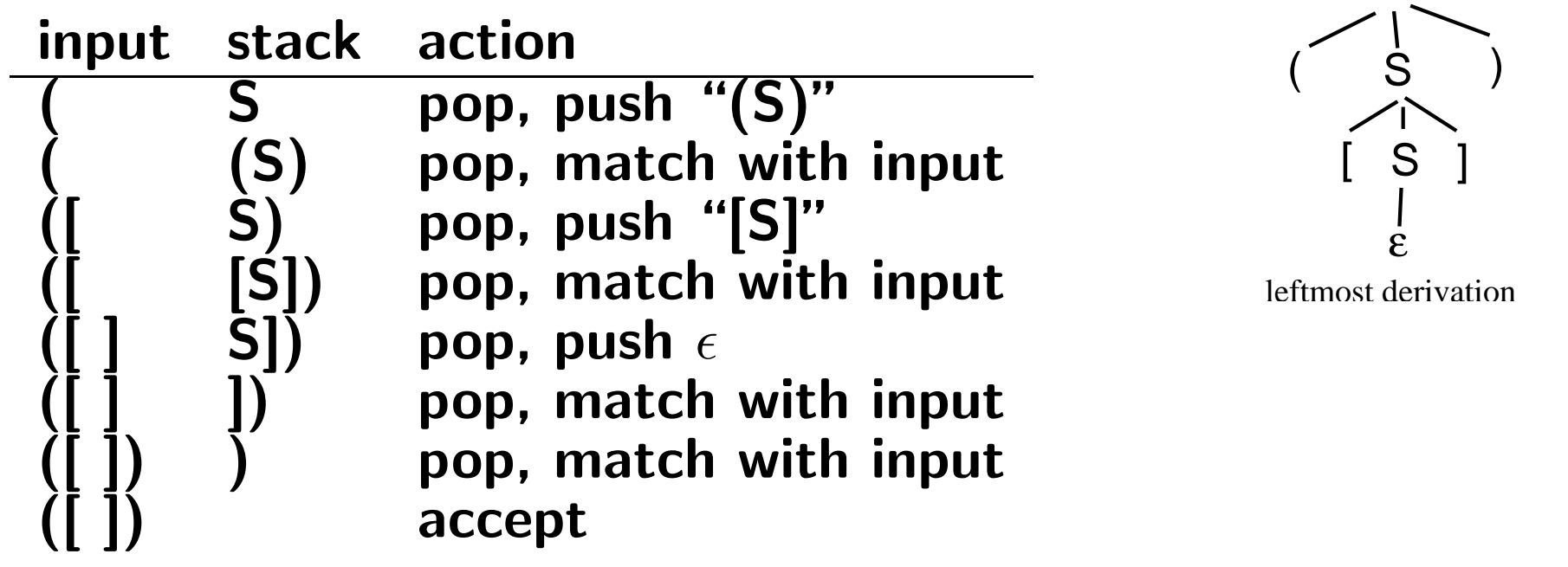

Use the current input token to decide which production to derive from the top-of-STACK nonterminal.

# About  $LL(1)$

- It is not always possible to build a predictive parser given a CFG; It works only if the CFG is  $LL(1)!$
- For example, the following grammar is not  $LL(1)$ , but is  $LL(2)$ .
- Grammar:  $S \to (S) | [S] | () | [ ]$ Try to parse the input ().

input stack action S pop, but use which production?

- **In this example, we need 2-token look-ahead.** 
	- If the next token is  $)$ , push  $()$ .
	- If the next token is (, push  $(S)$ .
- **Two questions:** 
	- How to tell whether a grammar  $G$  is  $LL(1)$ ?
	- How to build the PARSING TABLE?

# Properties of non- $LL(1)$  grammars

- **Theorem 1: A CFG grammar is not**  $LL(1)$  if it is left-recursive. Definitions:
	- recursive grammar: a grammar is recursive if the following is true for a nonterminal  $X$  in  $G$ :  $X \stackrel{+}{\Longrightarrow} \alpha X \beta.$
	- G is left-recursive if  $X \stackrel{+}{\Longrightarrow} X\beta$ .
	- G is immediately left-recursive if  $X \Longrightarrow X\beta$ .

### Example of removing immediate left-recursion

- Need to remove left-recursion to come out an  $LL(1)$  grammar. Example:
	- Grammar  $G: A \rightarrow A\alpha \mid \beta$ , where  $\beta$  does not start with  $A$
	- Revised grammar  $G'$ :

$$
\begin{array}{c}\n \triangleright \ A \to \beta A' \\
\triangleright \ A' \to \alpha A' \mid \epsilon\n\end{array}
$$

• The above two grammars are equivalent. That is  $L(G) \equiv L(G')$ .

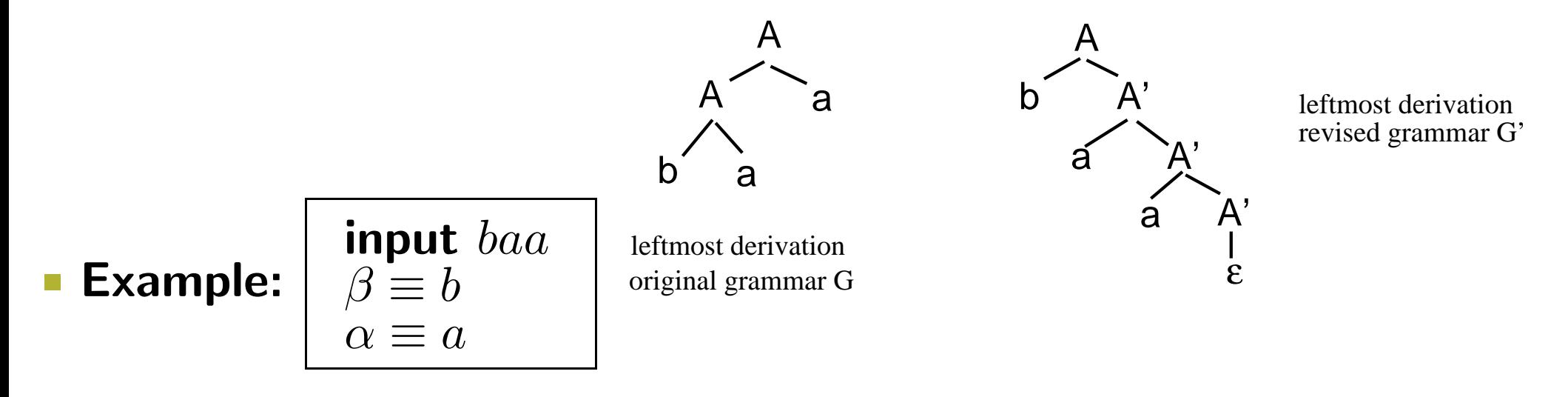

### Rule for removing immediate left-recursion

- Both grammar recognize the same string, but  $G'$  is not left-recursive.
- **However,**  $G$  **is clear and intuitive.**
- General rule for removing immediately left-recursion:
	- Replace  $A \to A\alpha_1 \mid \cdots \mid A\alpha_m \mid \beta_1 \mid \cdots \beta_n$
	- with
		- $\triangleright$   $A \rightarrow \beta_1 A' \mid \cdots \mid \beta_n A'$
		- $\triangleright~ A' \rightarrow \alpha_1 A' \mid \cdots \mid \alpha_m A' \mid \epsilon$

# Algorithm 4.1

- Algorithm 4.1 systematically eliminates left recursion from a grammar if it is possible to do so.
	- Algorithm 4.1 works only if the grammar has no cycles or  $\epsilon$ -productions.
	- It is possible to remove cycles and  $\epsilon$ -productions using other algorithms.

\n- Input: grammar *G* without cycles and 
$$
\epsilon
$$
-productions.
\n- Output: An equivalent grammar without left recursion.
\n- Number the nonterminals in some order  $A_1, A_2, \ldots, A_n$  for  $i = 1$  to *n* do
\n- for  $j = 1$  to  $i - 1$  do
\n- for  $j = 1$  to  $i - 1$  do
\n- where  $A_i \rightarrow A_j \gamma$
\n- with  $A_i \rightarrow \delta_1 \gamma$   $|\cdots| \delta_k \gamma$
\n- where  $A_j \rightarrow \delta_1 | \cdots | \delta_k$  are all the current  $A_j$ -productions.
\n- Eliminate immediate left-reclusion for  $A_i$
\n

After each *i*-loop, only productions of the form  $A_i \to A_k \gamma$ ,  $i < k$  are left.

### Intuition for algorithm 4.1

Intuition: if  $A_{i_1}$  $\;\;\Longrightarrow\;\alpha_2A_{i_2}\beta_2 \Longrightarrow \alpha_3A_{i_3}\beta_3 \Longrightarrow \cdots \;\;{\rm and}\;\;i_1$  $i_3 < \cdots$ , then it is not possible to have recursion. **Trace Algorithm 4.1** 

- $\bullet i = 1$ 
	- $\triangleright$  do nothing
	- $\triangleright$  allow  $A_1 \rightarrow A_k \alpha$ ,  $\forall k$  before removing immediate left-recursion
	- $\rho$  remove allow  $A_1 \rightarrow A_1 \alpha$  after removing immediate left-recursion

$$
\bullet\ \ i=2
$$

- $\triangleright$   $i = 1$ : replace  $A_2 \rightarrow A_1 \gamma$  by  $A_2 \rightarrow A_k \alpha \gamma$
- $\triangleright$   $A_k \neq A_1$  since all immediate left-recursion of the form  $A_1 \rightarrow A_1 \beta$  are removed.

\n- \n
$$
i = 3
$$
\n $\triangleright$ \n $j = 1$ :\n **remove**\n $A_3 \rightarrow A_1 \delta_1$ \n $\triangleright$ \n $j = 2$ :\n **remove**\n $A_3 \rightarrow A_2 \delta_2$ \n
\n- \n $\cdots$ \n
\n

### Example

#### **Driginal Grammar:**

- (1)  $S \rightarrow Aa \mid b$
- (2)  $A \rightarrow Ac \mid Sd \mid e$

#### Ordering of nonterminals:  $S \equiv A_1$  and  $A \equiv A_2$ .

#### $\blacksquare$   $i = 1$

#### $\bullet$  do nothing as there is no immediate left-recursion for  $S$

 $\blacksquare$   $i = 2$ 

- replace  $A \rightarrow Sd$  by  $A \rightarrow Aad \mid bd$
- hence (2) becomes  $A \rightarrow Ac \mid Aad \mid bd \mid e$
- after removing immediate left-recursion:

$$
\Rightarrow A \rightarrow bdA' \mid eA'
$$
  

$$
\Rightarrow A' \rightarrow cA' \mid adA' \mid \epsilon
$$

### Second property for non- $LL(1)$  grammars

- **Theorem 2:** G is not  $LL(1)$  if a nonterminal has two productions whose right-hand-sides have a common prefix.
- **Example:** 
	- $S \rightarrow (S \mid ()$
- In this example, the common prefix is "(".
- This problem can be solved by using the left-factoring trick.
	- $A \rightarrow \alpha \beta_1 \mid \alpha \beta_2$
	- Transform to:

 $A \rightarrow \alpha A'$  $\triangleright$   $A' \rightarrow \beta_1 \mid \beta_2$ 

- Example:
	- $S \rightarrow (S \mid ()$ • Transform to
		- $\triangleright$   $S \to (S'$  $\overline{1}$

$$
\triangleright \ S' \to S) | )
$$

### Algorithm for left-factoring

- Input: context free grammar  $G$
- Output: equivalent left-factored context-free grammar  $G'$
- **Figure 6 Figure 1** for each nonterminal  $A$  do
	- find the longest non- $\epsilon$  prefix  $\alpha$  that is common to right-hand sides of two or more productions
	- replace
	- $A \rightarrow \alpha \beta_1 \mid \cdots \mid \alpha \beta_n \mid \gamma_1 \mid \cdots \mid \gamma_m$ with

 $\triangleright$   $A \rightarrow \alpha A' \mid \gamma_1 \mid \cdots \mid \gamma_m$  $\triangleright$   $A' \rightarrow \beta_1 \mid \cdots \mid \beta_n$ 

• repeat the above process until  $A$  has no two productions with a common prefix.

# Left-factoring and left-recursion removal

#### Original grammar:

#### $S \rightarrow (S) \upharpoonright SS \upharpoonright ()$ **To remove immediate left-recursion, we have**

- $S \rightarrow (S)S' \mid ()S'$
- $S' \rightarrow SS' | \epsilon$
- **To do left-factoring, we have** 
	- $S \rightarrow (S''$
	- $S'' \rightarrow S'$ ) $S'$  |) $S'$
	- $\bullet \ \ S' \to S S' \mid \epsilon$

#### A grammar is not  $LL(1)$  if it is

- left recursive or
- not left-factored.

However, grammars that are not left recursive and are leftfactored may still not be  $LL(1)$ .

# Definition of  $LL(1)$  grammars

- $\blacksquare$  To see if a grammar is  $LL(1)$ , we need to compute its FIRST and FOLLOW sets, which are used to build its parsing table. **FIRST sets:** 
	- Definition: let  $\alpha$  be a sequence of terminals and/or nonterminals or  $\epsilon$ 
		- $\triangleright$  FIRST( $\alpha$ ) is the set of terminals that begin the strings derivable from α

 $\triangleright$  if  $\alpha$  can derive  $\epsilon$ , then  $\epsilon \in FIRST(\alpha)$ 

• FIRST $(\alpha) = \{ (t \mid t \text{ is a terminal and } \alpha \stackrel{*}{\Longrightarrow} t\beta) \text{ or} (t = \epsilon \text{ and } \alpha \stackrel{*}{\Longrightarrow} \epsilon) \}$ 

### How to compute  $FIRST(X)$ ?

- $\blacksquare$  X is a terminal:
	- FIRST $(X) = \{X\}$
- $\blacksquare$  X is  $\epsilon$ :
	- FIRST $(X) = \{ \epsilon \}$
- $\blacksquare$  X is a nonterminal: must check all productions with  $X$  on the left-hand side.

That is,  $X \to Y_1 Y_2 \cdots Y_k$ 

- put  $FIRST(Y_1) \{e\}$  into  $FIRST(X)$
- if  $\epsilon \in$  FIRST $(Y_1)$ , then put  $\mathsf{FIRST}(Y_2) - \{ \epsilon \}$  into  $\mathsf{FIRST}(X)$
- $\bullet$   $\cdots$
- if  $\epsilon \in$  FIRST $(Y_{k-1})$ , then put FIRST $(Y_k) - \{\epsilon\}$  into FIRST $(X)$
- if  $\epsilon \in {\sf FIRST}(Y_i)$  for each  $1 \leq i \leq k$ , then put  $\epsilon$  into  ${\sf FIRST}(X)$

# Example for computing  $FIRST(X)$

Start with computing FIRST for the last production and walk your way up.

Grammar  $E \to E'T$  $E'\to-T E'\mid \epsilon$  $T \rightarrow FT'$  $T' \to / \; FT' \mid \epsilon$  $F \rightarrow int \mid (E)$ 

 $FIRST(F) = \{int, (\}$ FIRST $(T') = \{/, \epsilon\}$  $\mathsf{FIRST}(T) = \{int, (\},$ since  $\epsilon \notin$  FIRST(*F*), that's all.  $FIRST(E') = \{-, \epsilon\}$  $FIRST(H) = \{-, int, (\}$  $FIRST(E) = \{-, int, (\},$ since  $\epsilon \in {\sf FIRST}(E')$ .  $FIRST(\epsilon) = {\epsilon}$ 

### How to compute  $FIRST(\alpha)$ ?

- Given FIRST $(X)$  for each terminal and nonterminal X, compute FIRST( $\alpha$ ) for  $\alpha$  being a sequence of terminals and/or nonterminals
- $\blacksquare$  To build a parsing table, we need FIRST $(\alpha)$  for all  $\alpha$  such that  $X \to \alpha$  is a production in the grammar.

\n- \n
$$
\alpha = X_1 X_2 \cdots X_n
$$
\n
\n- \n $\alpha = X_1 X_2 \cdots X_n$ \n
\n- \n $\epsilon$  put FIRST( $X_1$ ) – { $\epsilon$ } into FIRST( $\alpha$ )\n
\n- \n $\epsilon$  if  $\epsilon \in$  FIRST( $X_1$ ), then put FIRST( $X_2$ ) – { $\epsilon$ } into FIRST( $\alpha$ )\n
\n- \n $\epsilon$  if  $\epsilon \in$  FIRST( $X_{n-1}$ ), then put FIRST( $X_n$ ) – { $\epsilon$ } into FIRST( $\alpha$ )\n
\n- \n $\epsilon$  if  $\epsilon \in$  FIRST( $X_i$ ) for each  $1 \leq i \leq n$ , then put { $\epsilon$ } into FIRST( $\alpha$ ).\n
\n

# Example for computing  $FIRST(\alpha)$

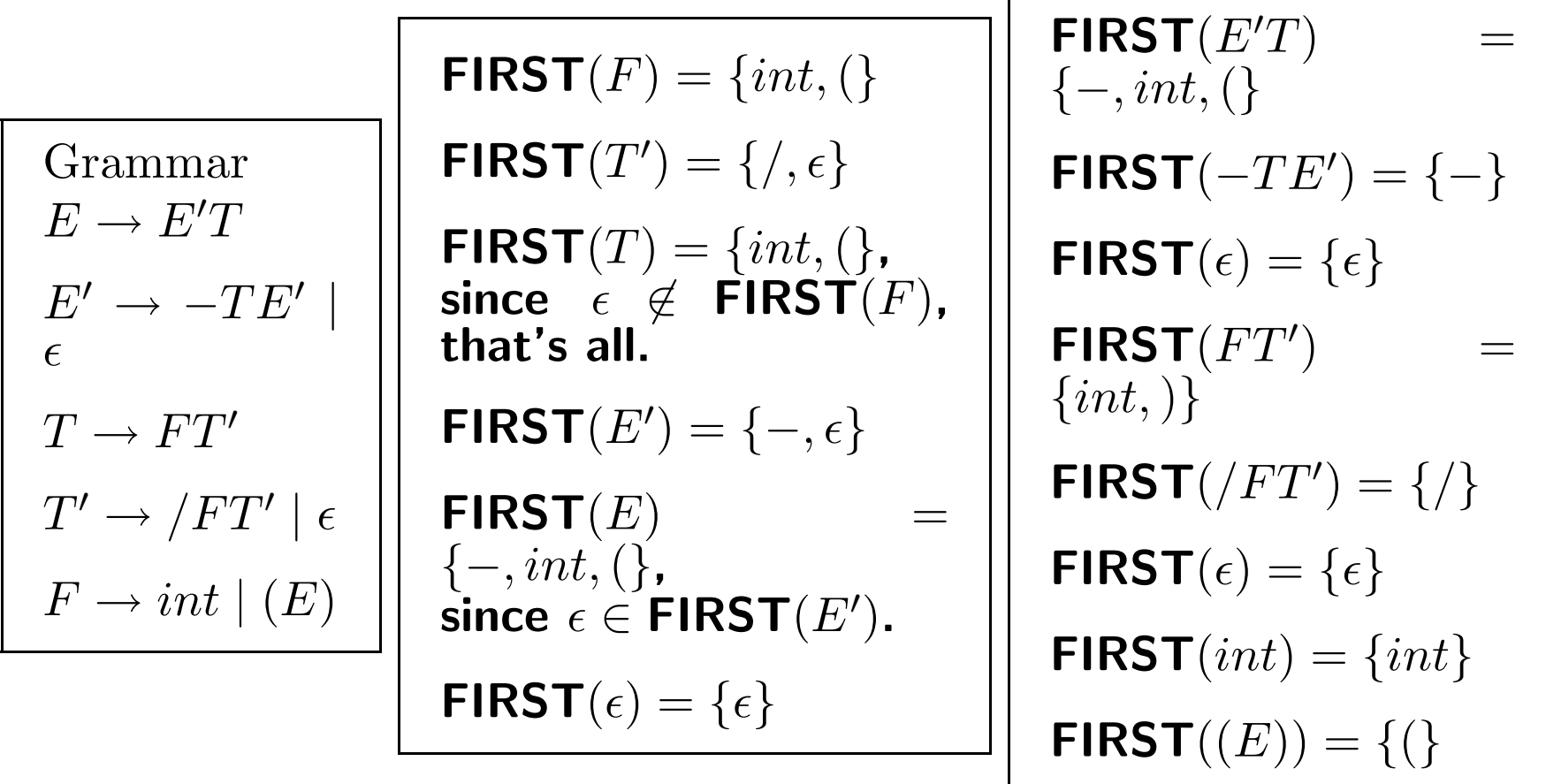
### Why do we need FIRST $(\alpha)$ ?

#### **During parsing, suppose top-of-stack is a nonterminal**  $A$  **and** there are several choices

- $A \rightarrow \alpha_1$
- $A \rightarrow \alpha_2$
- $\bullet$   $\cdot$   $\cdot$   $\cdot$
- $A \rightarrow \alpha_k$

for derivation, and the current lookahead token is  $a$ 

- If  $a \in$  FIRST $(\alpha_i)$ , then pick  $A \rightarrow \alpha_i$  for derivation, pop, and then push  $\alpha_i$ .
- If a is in several FIRST $(\alpha_i)$ 's, then the grammar is not  $LL(1)$ .
- **Question:** if a is not in any FIRST $(\alpha_i)$ , does this mean the input stream cannot be accepted?
	- Maybe not!
	- What happen if  $\epsilon$  is in some FIRST $(\alpha_i)$ ?

### FOLLOW sets

- Assume there is a special EOF symbol "\$" ends every input.
- Add a new terminal "\$."
- **Definition:** for a nonterminal X, FOLLOW(X) is the set of terminals that can appear immediately to the right of  $X$  in some partial derivation.

That is,  $S$  $\Longrightarrow \alpha_1 X t \alpha_2$ , where  $t$  is a terminal.

- If X can be the rightmost symbol in a derivation, then \$ is in FOLLOW $(X)$ .
- $\blacksquare$  FOLLOW $(X) =$

 $\{t \mid (t \text{ is a terminal and } S \stackrel{+}{\Longrightarrow} \alpha_1 X t \alpha_2) \text{ or } (t \text{ is $\$ and $S \stackrel{+}{\Longrightarrow} \alpha X)$}\}.$ 

### How to compute  $\tt{FOLLOW}(X)$

- If X is the starting nonterminal, put \$ into FOLLOW(X).
- **Find the productions with X on the right-hand-side.** 
	- for each production of the form  $Y \to \alpha X \beta$ , put  $FIRST(\beta) \{ \epsilon \}$  into FOLLOW $(X)$ .
	- if  $\epsilon \in {\sf FIRST}(\beta)$ , then put FOLLOW $(Y)$  into FOLLOW $(X)$ .
	- for each production of the form  $Y \to \alpha X$ , put FOLLOW $(Y)$  into FOLLOW $(X)$ .
- $\blacksquare$  To see if a given grammar is  $LL(1)$  and also to build its parsing table:
	- compute FIRST $(\alpha)$  for every production  $X \to \alpha$
	- compute FOLLOW $(X)$  for all nonterminals  $X$
- **Note that FIRST and FOLLOW sets are always sets of terminals,** plus, perhaps,  $\epsilon$  for some FIRST sets.

### A complete example

#### Grammar  $\overline{\mathcal{L}}$

- $S \rightarrow Bc \mid DB$
- $B \rightarrow ab \mid cS$
- $D \to d \mid \epsilon$

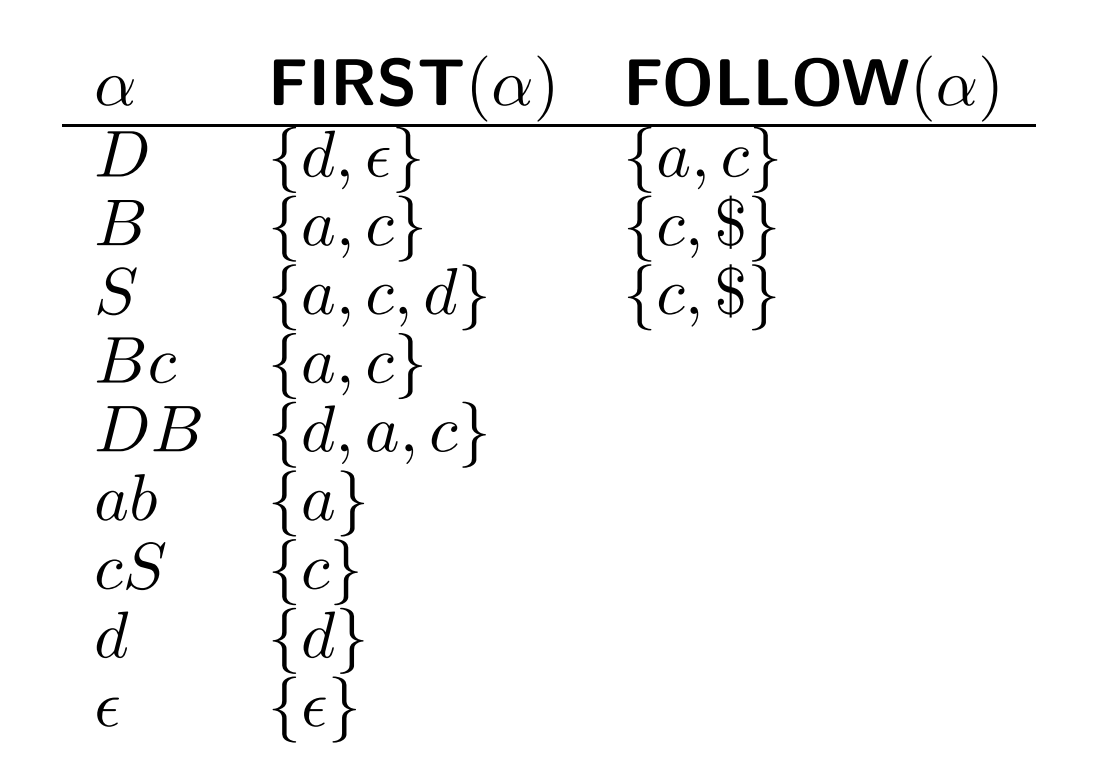

### Why do we need FOLLOW sets?

- Note  $\textsf{FOLLOW}(S)$  always includes \$!
- Situation:
	- During parsing, the top-of-stack is a nonterminal  $X$  and the lookahead symbol is  $a$ .
	- Assume there are several choices for the nest derivation:

 $\triangleright$   $X \to \alpha_1$  $\triangleright$   $\cdots$  $\triangleright$   $X \to \alpha_k$ 

- If  $a \in {\sf FIRST}(\alpha_{g_i})$  for only one  $g_i$ , then we use that derivation.
- If  $a \in$  FIRST $(\alpha_i)$  for two i, then this grammar is not  $LL(1)$ .
- If  $a \notin FIRST(\alpha_i)$  for all i, then this grammar can still be  $LL(1)!$
- If some  $\alpha_{g_i}$  $\stackrel{*}{\Longrightarrow}\epsilon$  and  $a\in\textsf{FOLLOW}(X)$ , then we can can use the derivation  $X \to \alpha_{g_i}$ .

### Grammars that are not  $LL(1)$

- A grammar is not  $LL(1)$  if any/both of the following is/are true.
	- There exists productions

 $\triangleright$  A  $\rightarrow \alpha$  $\triangleright$   $A \rightarrow \beta$ 

such that  $FIRST(\alpha) \cap FIRST(\beta) \neq \emptyset$ .

- There exists productions
	- $\triangleright$  A  $\rightarrow \alpha$  $\triangleright$   $A \rightarrow \beta$

such that  $\epsilon \in$  FIRST $(\alpha)$  and FIRST $(\beta) \cap$  FOLLOW $(A) \neq \emptyset$ .

If a grammar is not  $LL(1)$ , you cannot write a linear-time predictive parser as described above.

### A complete example (1/2)

### Grammar:

- <prog\_head>→ PROG ID <file\_list> SEMICOLON
- $\langle$  file\_list $\rangle \rightarrow \epsilon$  | L\_PAREN  $\langle$  file\_list $\rangle$  SEMICOLON

### **FIRST and FOLLOW sets:**

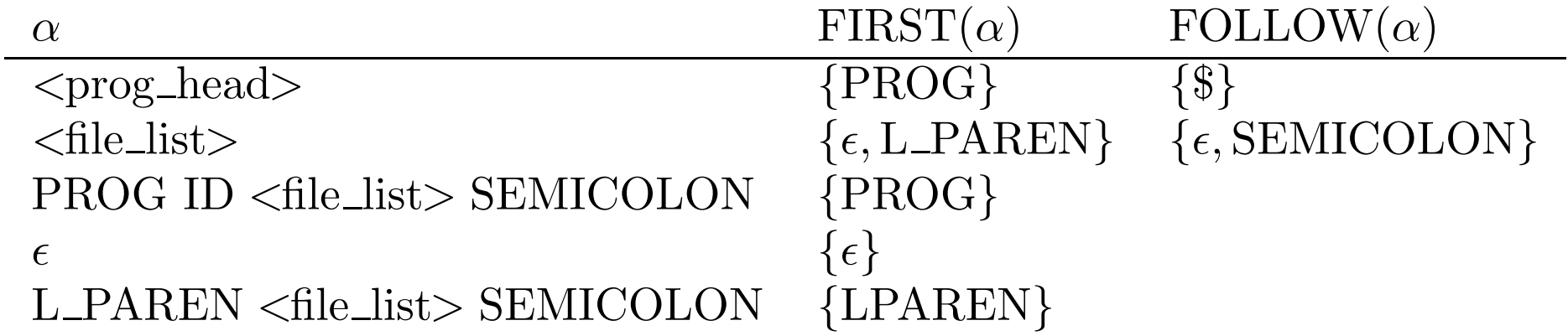

### A complete example (2/2)

#### Input: PROG ID SEMICOLON

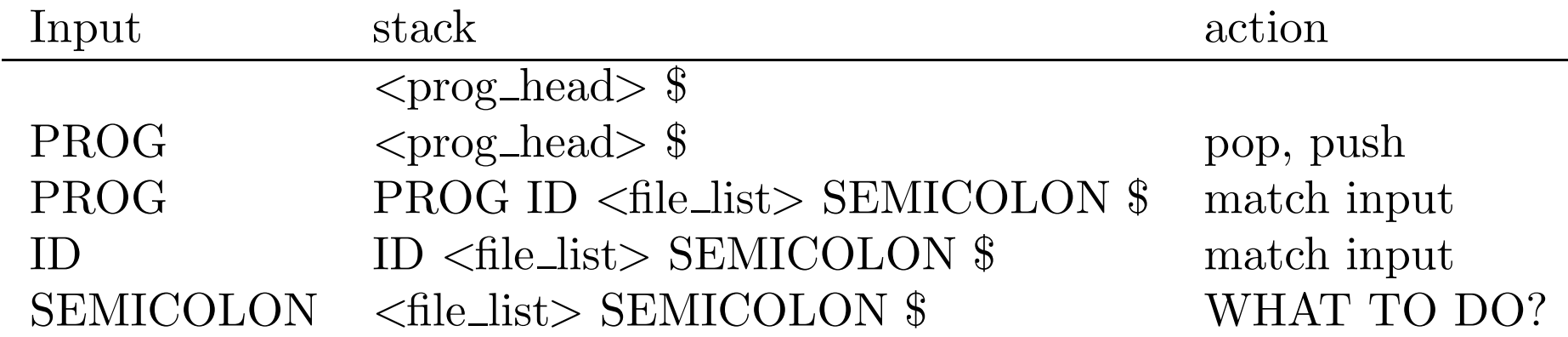

#### **Last actions:**

- Two choices:
	- $\triangleright$  <file\_list >  $\rightarrow \epsilon$  | L\_PAREN <file\_list > SEMICOLON
- SEMICOLON  $\notin$  FIRST( $\epsilon$ ) and  $SEMICOLON \notin FIRST (L\_PAREN <$  file\_list> SEMICOLON)
- $\bullet$  <file\_list>  $\xrightarrow{\ast}$   $\epsilon$
- SEMICOLON ∈ FOLLOW(<file list>)
- Hence we use the derivation  $<$ file\_list $>\rightarrow \epsilon$

# $LL(1)$  Parsing table  $(1/2)$

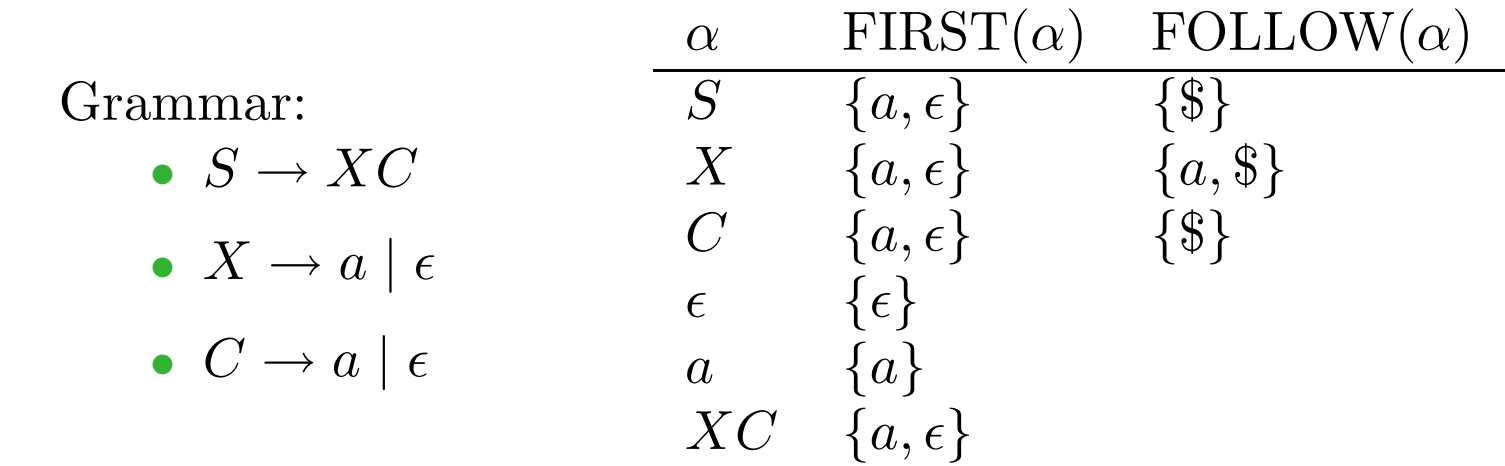

### **• Check for possible conflicts in**  $X \to a \mid \epsilon$ .

- FIRST $(a) \cap$  FIRST $(\epsilon) = \emptyset$
- $\epsilon \in$  FIRST( $\epsilon$ ) and FOLLOW(X)  $\cap$  FIRST( $a$ ) = {a} Conflict!!
- $\epsilon \notin$  FIRST $(a)$

### **Check for possible conflicts in**  $C \rightarrow a \mid \epsilon$ .

- FIRST $(a) \cap$  FIRST $(\epsilon) = \emptyset$
- $\epsilon \in$  FIRST( $\epsilon$ ) and FOLLOW( $C$ )  $\cap$  FIRST( $a$ ) =  $\emptyset$
- $\epsilon \notin$  FIRST $(a)$

### LL(1) Parsing table (2/2)

| <b>Parsing table:</b> | $\begin{array}{c c c c}\n a & b & c & d \\ \hline\n & X & c & c & c \\ \hline\n & C & C & A & c & c \\ \hline\n & C & A & C & f & c \\ \hline\n & C & A & C & A & c \\ \hline\n & C & A & C & A & c \\ \hline\n & C & A &$ |
|-----------------------|----------------------------------------------------------------------------------------------------|
|-----------------------|----------------------------------------------------------------------------------------------------|

### Bottom-up parsing (Shift-reduce parsers)

**Intuition: construct the parse tree from leaves to the root.** 

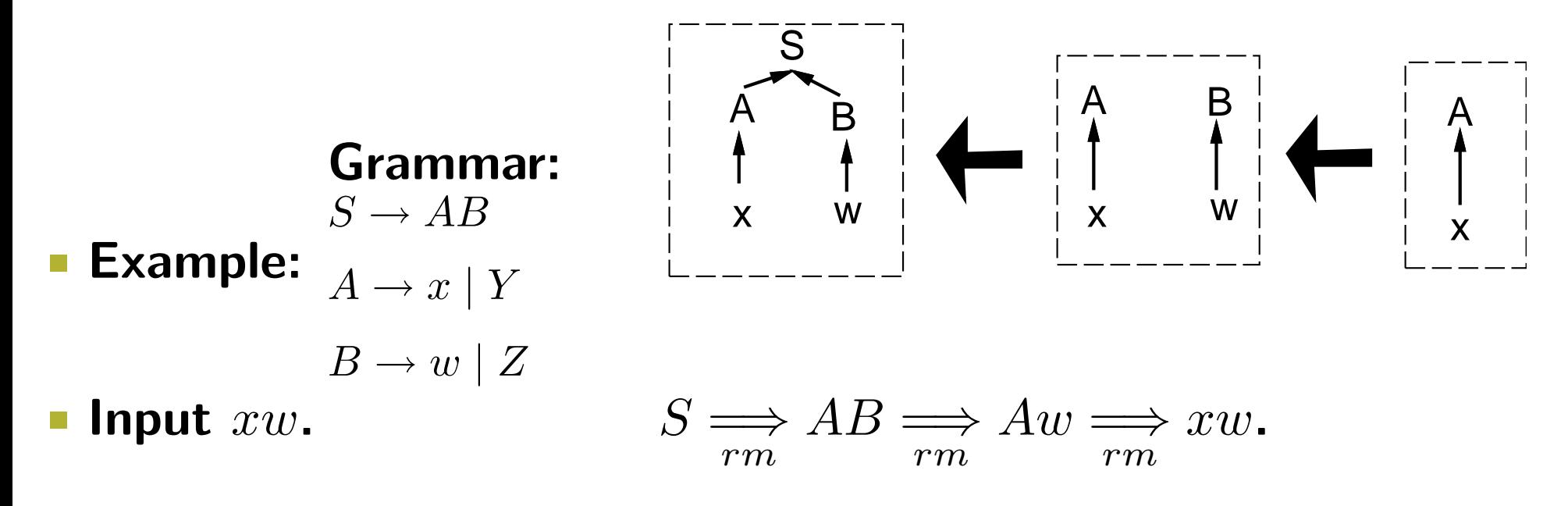

# Definitions (1/2)

### **Left-most derivation:**

•  $S \Longrightarrow \alpha$ : the rightmost nonterminal is replaced.  $rm$ 

- $S \stackrel{+}{\Longrightarrow}$ rm  $\alpha\colon\,\alpha$  is derived from  $S$  using one or more rightmost derivations.
- $\alpha$  is called a right-sentential form.
- Define similarly leftmost derivations.
- handle : a handle for a right-sentential form  $\gamma$  is the combining  $\mathbb{R}^n$ of the following two information:
	- a production rule  $A \rightarrow \beta$  and
	- a position in  $\gamma$  where  $\beta$  can be found.

# Definitions (2/2)

Example:  $S \rightarrow aABe$  $A \rightarrow A b c \mid b$  $B \to d$ 

input: abbcde

 $\gamma \equiv$  aAbcde is a right-sentential form

 $A \rightarrow A b c$  and position 2 in  $\gamma$  is a handle for  $\gamma$ 

- reduce : replace a handle in a right-sentential form with its left-hand-side. In the above example, replace  $Abc$  in  $\gamma$  with  $A$ .
- A right-most derivation in reverse can be obtained by handle reducing.

### STACK implementation

#### **Four possible actions:**

- shift: shift the input to STACK.
- reduce: perform a reversed rightmost derivation.
- accept
- error

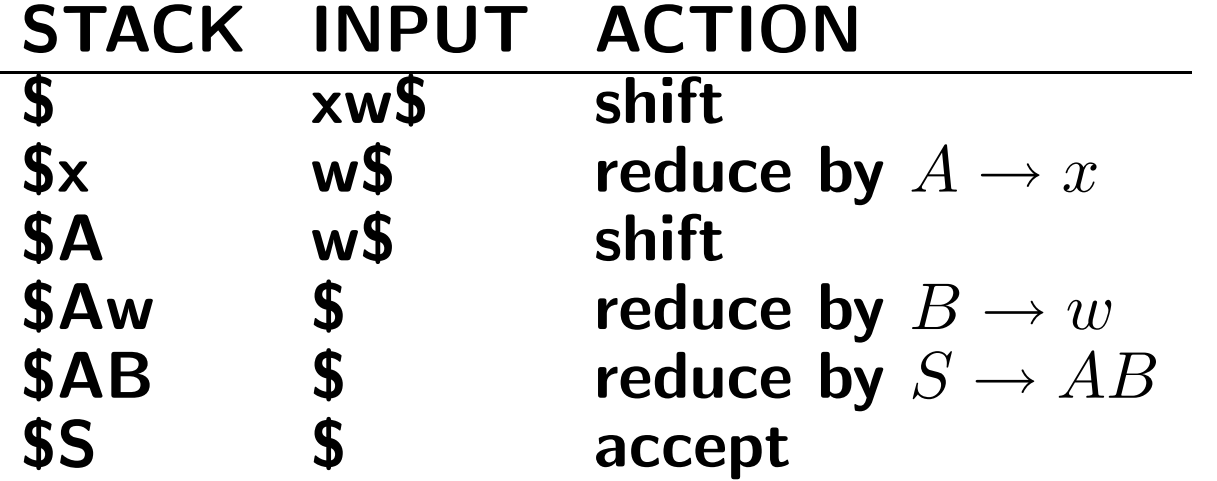

viable prefix : the set of prefixes of right sentential forms that  $\blacksquare$ can appear on the stack.

### Model of a shift-reduce parser

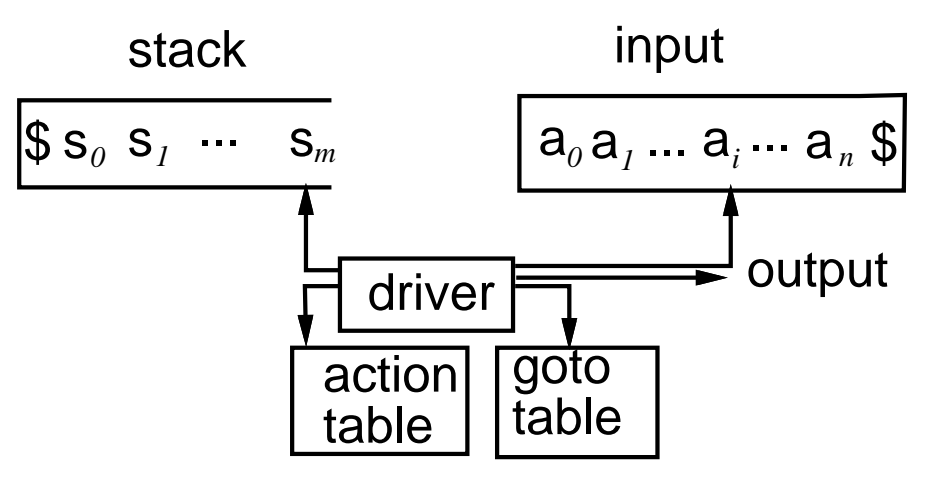

- **Push-down automata!**
- **Current state**  $S_m$  encodes the symbols that has been shifted and the handles that are currently being matched.
- $\bullet$   $S_0S_1 \cdots S_ma_ia_{i+1} \cdots a_n$  represents a right sentential form.
- GOTO table:
	- when a "reduce" action is taken, which handle to replace;
- **Action table:** 
	- when a "shift" action is taken, which state currently in, that is, how to group symbols into handles.
- **The power of context free grammars is equivalent to nondeter**ministic push down automata.

### LR parsers

By Don Knuth at 1965.

 $\blacksquare$   $LR(k)$ : see all of what can be derived from the right side with  $k$  input tokens lookahead.

- first  $L$ : scan the input from left to right
- second  $R$ : reverse rightmost derivation
- $(k)$ : with  $k$  lookahead tokens.

Be able to decide the whereabout of a handle after seeing all of what have been derived so far plus  $k$  input tokens lookahead.

$$
x_1, x_2, \ldots, \begin{bmatrix} x_i, x_{i+1}, \ldots, x_{i+j}, \\ a \text{ handle} \end{bmatrix} \begin{bmatrix} x_{i+j+1}, \ldots, x_{i+j+k-1}, \\ \text{lookahead tokens} \end{bmatrix} \cdots
$$

**Top-down parsing for**  $LL(k)$  grammars: be able to choose a production by seeing only the first  $k$  symbols that will be derived from that production.

# $LR(0)$  parsing

Construct a FSA to recognize all possible viable prefixes.

**An**  $LR(0)$  item ( item for short) is a production, with a dot at some position in the RHS (right-hand side). For example:

\n- \n
$$
A \rightarrow XYZ
$$
\n
$$
A \rightarrow XYZ
$$
\n
$$
A \rightarrow X \cdot YZ
$$
\n
$$
A \rightarrow X \cdot YZ
$$
\n
$$
A \rightarrow XY \cdot Z
$$
\n
$$
A \rightarrow XYZ
$$
\n
\n- \n
$$
A \rightarrow \epsilon
$$
\n
$$
A \rightarrow \epsilon
$$
\n
$$
A \rightarrow \epsilon
$$
\n
\n

The dot indicates the place of a handle.

Assume  $G$  is a grammar with the starting symbol  $S$ . Augmented grammar  $G'$  is to add a new starting symbol  $S'$  and a new production  $S' \to S$  to  $G$ . We assume working on the augmented grammar from now on.

### **Closure**

- The closure operation  $closure(I)$ , where I is a set of items is defined by the following algorithm:
	- If  $A \rightarrow \alpha \cdot B\beta$  is in  $closure(I)$ , then
		- $\triangleright$  at some point in parsing, we might see a substring derivable from  $B\beta$ as input;
		- $\triangleright$  if  $B \to \gamma$  is a production, we also see a substring derivable from gamma at this point.
		- $\triangleright$  Thus  $B \to \gamma$  should also be in closure(I).

#### $\blacksquare$  What does  $closure(I)$  means informally:

- when  $A \to \alpha \cdot B\beta$  is encountered during parsing, then this means we have seen  $\alpha$  so far, and expect to see  $\overline{B}\beta$  later before reducing to  $A$ .
- at this point if  $B\to\gamma$  is a production, then we may also want to see  $B \to \gamma$  in order to reduce to B, and then advance to  $A \to \alpha B \cdot \beta$ .
- **Using**  $closure(I)$  to record all possible things that we have seen in the past and expect to see in the future.

### Example for the closure function

### **Example:**

$$
\bullet\hspace{0.1cm} \stackrel{\bullet}{E'} \to E \\ \bullet\hspace{0.1cm} \stackrel{\bullet}{F} \to \frac{F}{F+T}
$$

$$
\bullet \ \ E \to E + T \mid T
$$

$$
\bullet\ \ T\to T\ast F\mid F
$$

$$
\bullet\ \ F \rightarrow (E)\mid id
$$

$$
closure(\lbrace E' \rightarrow E \rbrace) =
$$
\n
$$
\bullet E' \rightarrow E \cdot E + T
$$
\n
$$
\bullet E \rightarrow E + T
$$
\n
$$
\bullet E \rightarrow T \cdot T \cdot F
$$
\n
$$
\bullet T \rightarrow F \cdot F
$$
\n
$$
\bullet F \rightarrow (E)
$$
\n
$$
\bullet F \rightarrow (E)
$$
\n
$$
\bullet F \rightarrow id
$$

### GOTO table

#### $\blacksquare$   $GOTO(I, X)$ , where I is a set of items and X is a legal symbol is defined as

- If  $A \to \alpha \cdot X\beta$  is in *I*, then
- $closure({ A \rightarrow \alpha X \cdot \beta}) \subseteq GOTO(I, X)$

#### **Informal meanings:**

- currently we have seen  $A \to \alpha \cdot X\beta$
- expect to see  $X$
- if we see  $X$ ,
- then we should be in the state  $closure(\lbrace A \rightarrow \alpha X \cdot \beta \rbrace)$ .

#### **Use the GOTO table to denote the state to go to once we are** in  $I$  and have seen  $X$ .

### Sets-of-items construction

- Canonical  $LR(0)$  items : the set of all possible DFA states,  $\mathbb{R}^n$ where each state is a group of  $LR(0)$  items.
- Algorithm for constructing  $LR(0)$  parsing table.

$$
\bullet \ \ C \leftarrow \{closure(\{S' \rightarrow \cdot S\}\}\
$$

• repeat

 $\triangleright$  for each set of items I in C and each grammar symbol X such that  $GOTO(I, X) \neq \emptyset$  and not in C do  $\triangleright$  add  $GOTO(I, X)$  to C

- until no more sets can be added to  $C$
- Kernel of a state: items  $\mathcal{L}_{\mathcal{A}}$ 
	- that is not of the form  $X \to \cdot \beta$  or
	- $S' \rightarrow S$

Given the kernel of a state, all items in the state can be derived.

### Example of sets of  $LR(0)$  items

$$
E' \rightarrow E
$$
  
\n
$$
E \rightarrow E + T | T
$$
  
\n
$$
T \rightarrow T * F | F
$$
  
\n
$$
F \rightarrow (E) | id
$$
  
\n
$$
I
$$

$$
I_0 = closure(\lbrace E' \rightarrow E \rbrace):
$$
  
\n
$$
E' \rightarrow E
$$
  
\n
$$
E \rightarrow E + T
$$
  
\n
$$
E \rightarrow T
$$
  
\n
$$
T \rightarrow T * F
$$
  
\n
$$
T \rightarrow F
$$
  
\n
$$
F \rightarrow (E)
$$

 $F \rightarrow \cdot id$ 

### **Canonical**  $LR(0)$  items:

**Tara** 

•  $I_1 = GOTO(I_0, E)$  $\triangleright$   $E' \to E$ .  $\triangleright E \rightarrow E \cdot + T$ •  $I_2 = GOTO(I_0, T)$  $\triangleright E \rightarrow T$ .  $\triangleright T \rightarrow T \cdot *F$ 

### Transition diagram (1/2)

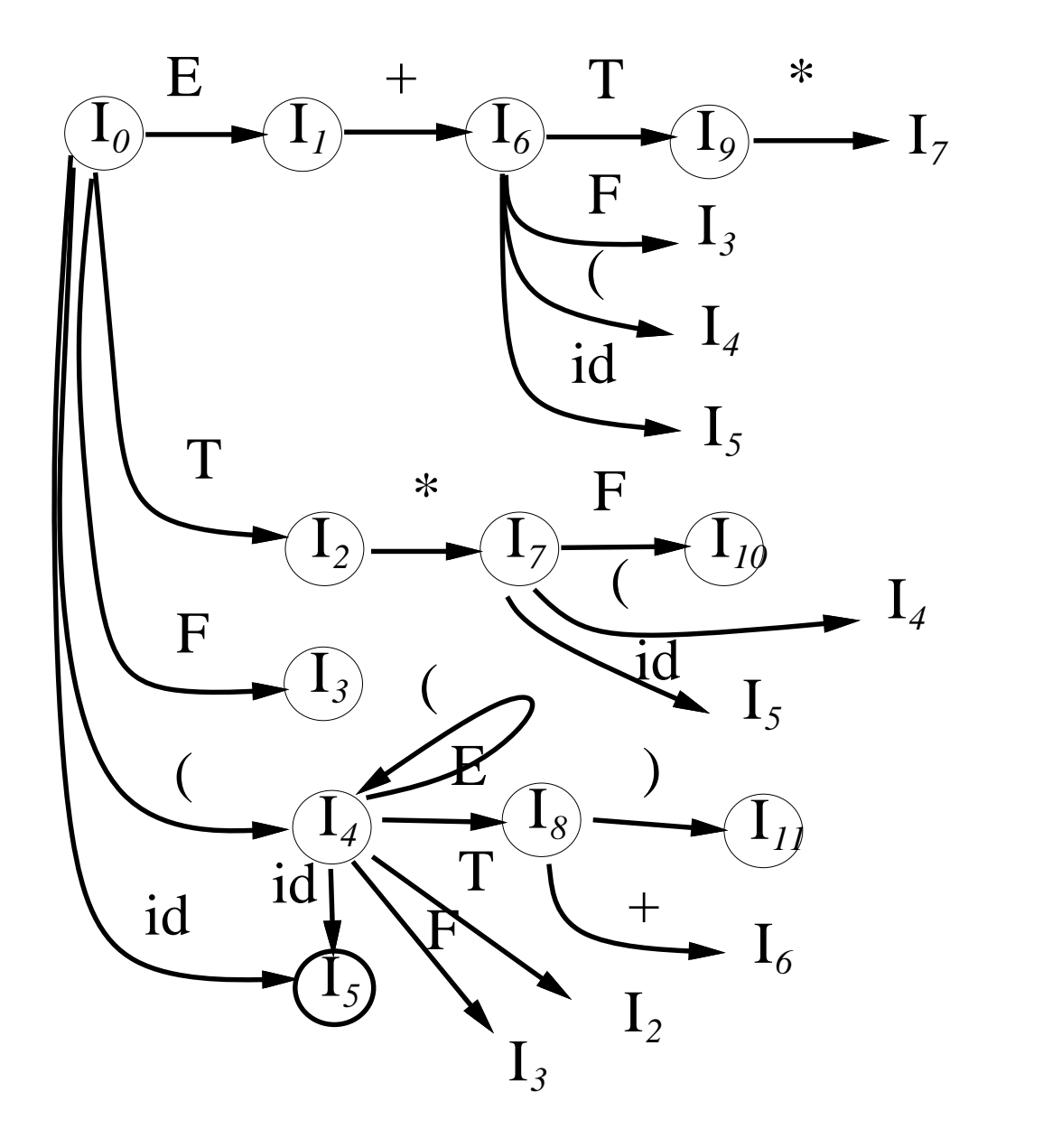

### Transition diagram (2/2)

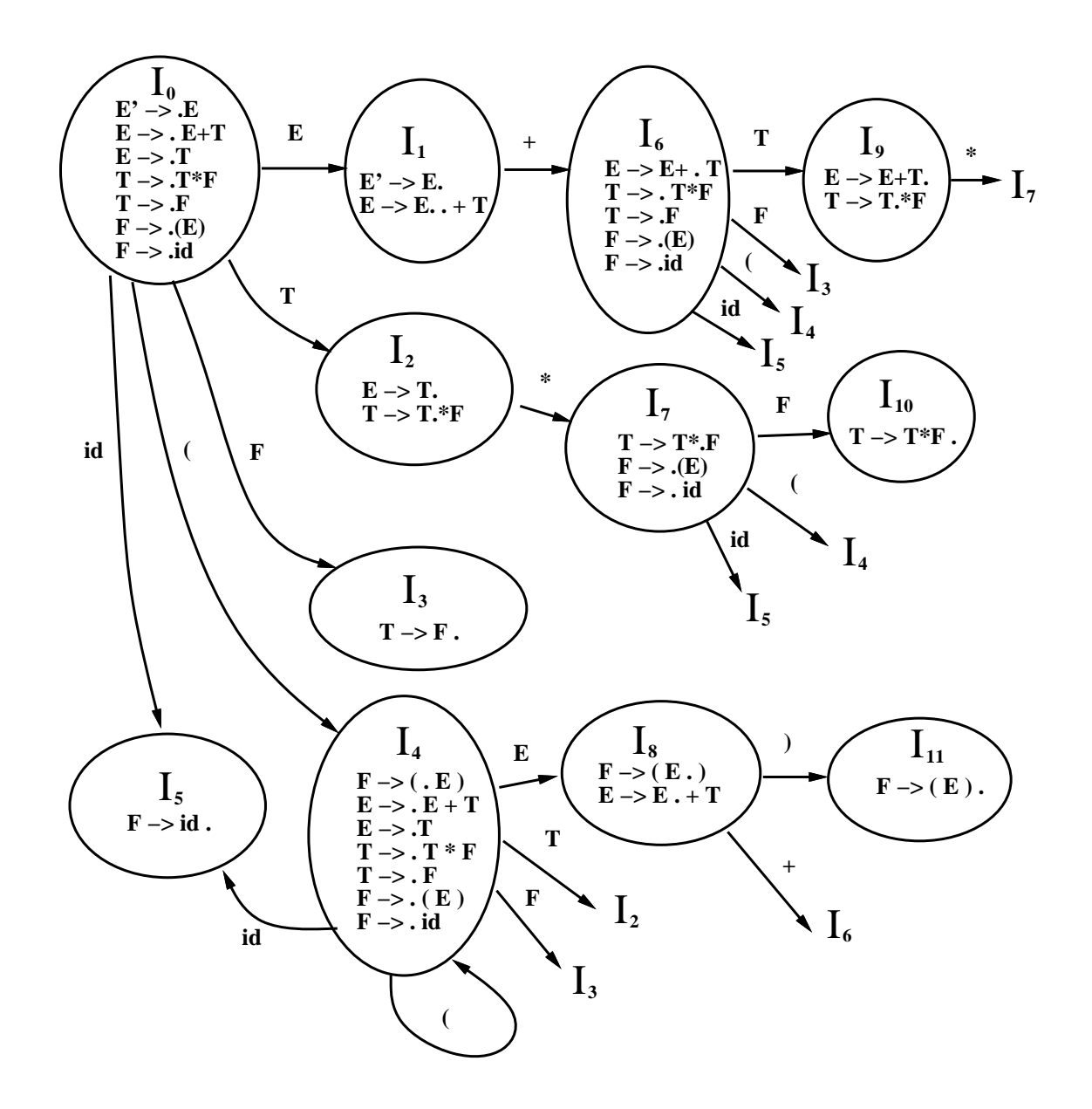

### Meaning of  $LR(0)$  transition diagram

- $E + T*$  is a viable prefix that can happen on the top of the stack while doing parsing.
	- $\{T \to T \ast \cdot F,$

•  $F \rightarrow \dot{\mathit{id}}$ 

after seeing  $E + T*$ , we are in state  $I_7$ .  $I_7 = \bullet F \rightarrow (E),$ 

**We expect to follow one of the following three possible** derivations:  $E' \Longrightarrow E$ 

 $rm$  $\Longrightarrow$ rm  $E+T$  $\Longrightarrow$   $E + T * F$ rm  $\Longrightarrow E + T * id$ rm  $\Longrightarrow$ rm  $E + T * F * id$  $E' \Longrightarrow E$ rm  $\Longrightarrow$ rm  $E+T$  $\Longrightarrow$ rm  $E + T * F$  $\Longrightarrow$ rm  $E + T*(E)$  $\bullet$   $\bullet$   $\bullet$  $E' \Longrightarrow$ rm E  $\Longrightarrow$ rm  $E+T$  $\Longrightarrow$   $E + T * F$  $rm$  $\Longrightarrow$ rm  $E + T * id$ · · ·

 $\bullet$   $\bullet$   $\bullet$ 

### Definition of  $closure(I)$  and  $GOTO(I, X)$

- $closure(I)$ : a state/configuration during parsing recording all possible things that we are expecting.
- If  $A \to \alpha \cdot B\beta \in I$ , then it means
	- in the middle of parsing,  $\alpha$  is on the top of the stack;
	- at this point, we are expecting to see  $B\beta$ ;
	- after we saw  $B\beta$ , we will reduce  $\alpha B\beta$  to  $A$  and make  $A$  top of stack.
- **To achieve the goal of seeing**  $B\beta$ **, we expect to perform some** operations
	- We expect to see  $B$  on the top of the stack first.
	- If  $B\to\gamma$  is a production, then it might be the case that we shall see  $\gamma$ on the top of the stack.
	- Then we reduce  $\gamma$  to  $B$ .
	- Hence we need to include  $B \to \gamma$  into  $closure(I)$ .
- $\blacksquare GOTO(I, X)$ : when we are in the state described by I, and then a new symbol X is pushed into the stack, If  $A \to \alpha \cdot X\beta$  is in *I*, then  $close(\{A \rightarrow \alpha X \cdot \beta\}) \subset GOTO(I, X)$ .

### Parsing example

### Input: id  $*$  id  $+$  id

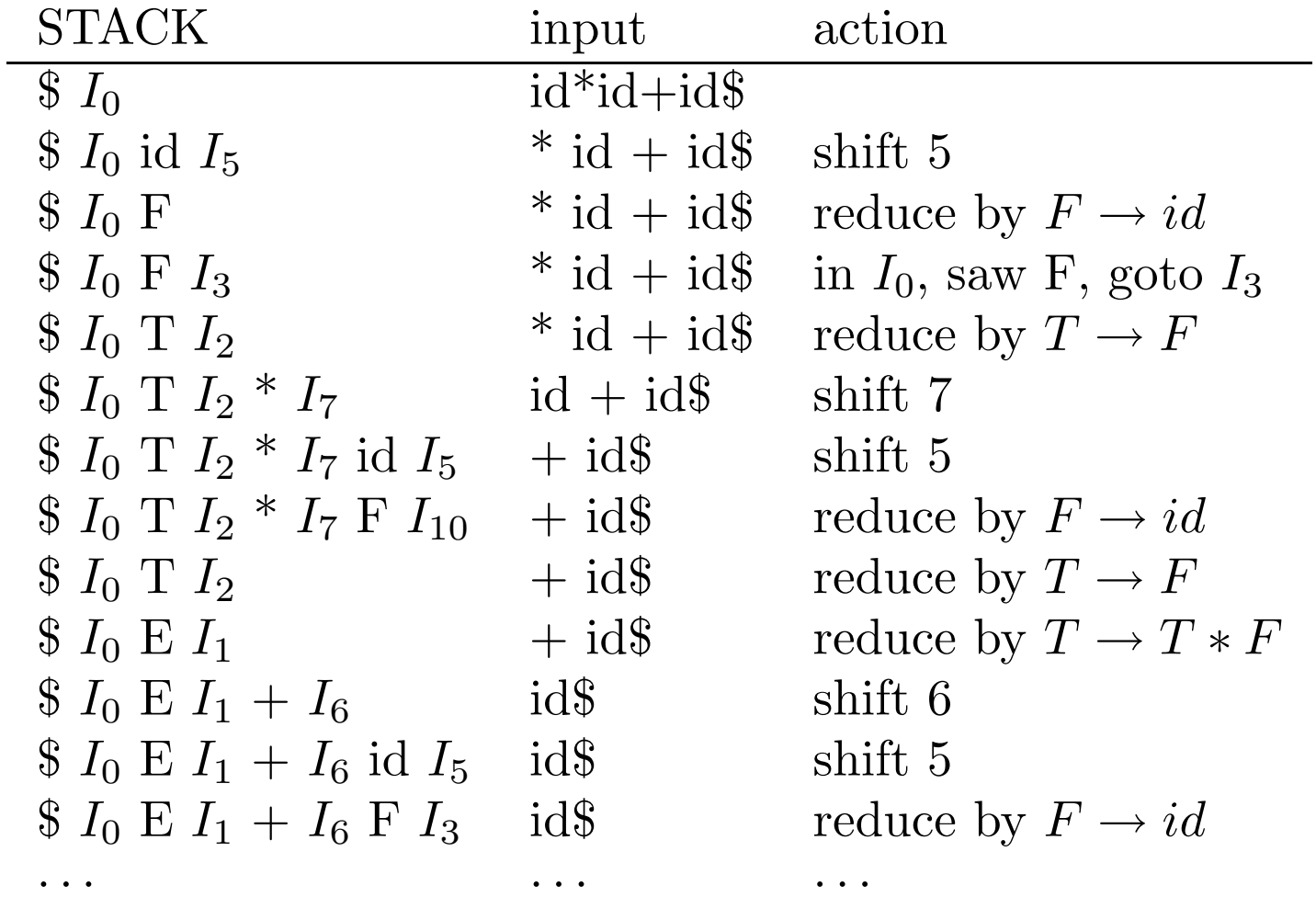

# $LR(0)$  parsing

- $\blacksquare$   $LR$  parsing without lookahead symbols.
- Constructed from DFA for recognizing viable prefixes.
- In state  $I_i$ 
	- if  $A \to \alpha \cdot a\beta$  is in  $I_i$  then perform "shift" while seeing the terminal  $a$ in the input, and then go to the state  $closure(\lbrace A \rightarrow \alpha a \cdot \beta \rbrace)$
	- if  $A \to \beta$  is in  $I_i$ , then perform "reduce by  $A \to \beta$ " and then goto the state  $GOTO(I, A)$  where I is the state on the top of the stack after removing  $\beta$
- **Conflicts:** 
	- shift/reduce conflict
	- reduce/reduce conflict
- Very few grammars are  $LR(0)$ . For example:
	- in  $I_2$ , you can either perform a reduce or a shift when seeing "\*" in the input
	- However, it is not possible to have  $E$  followed by "\*". Thus we should not perform "reduce".
- **Use FOLLOW** $(E)$  as look ahead information to resolve some conflicts.

### $SLR(1)$  parsing algorithm

- **Using FOLLOW sets to resolve conflicts in constructing**  $SLR(1)$ parsing table, where the first "S" stands for "simple".
	- Input: an augmented grammar  $G'$
	- Output: The  $SLR(1)$  parsing table.
- **Construct**  $C = \{I_0, I_1, \ldots, I_n\}$  the collection of sets of  $LR(0)$ items for  $G'$ .
- The parsing table for state  $I_i$  is determined as follows:
	- if  $A \to \alpha \cdot a\beta$  is in  $I_i$  and  $GOTO(I_i, a) = I_j$ , then  $action(I_i, a)$  is "shift  $j$ " for  $a$  being a terminal.
	- If  $A \to \alpha$  is in  $I_i$ , then  $action(I_i, a)$  is "reduce by  $A \to \alpha$ " for all terminal  $a \in \textsf{FOLLOW}(A)$ ; here  $A \neq S'$
	- if  $S' \to S$  is in  $I_i$ , then  $action(I_i, \mathcal{S})$  is "accept".
- **If any conflicts are generated by the above algorithm, we say** the grammar is not  $SLR(1)$ .

# $SLR(1)$  parsing table

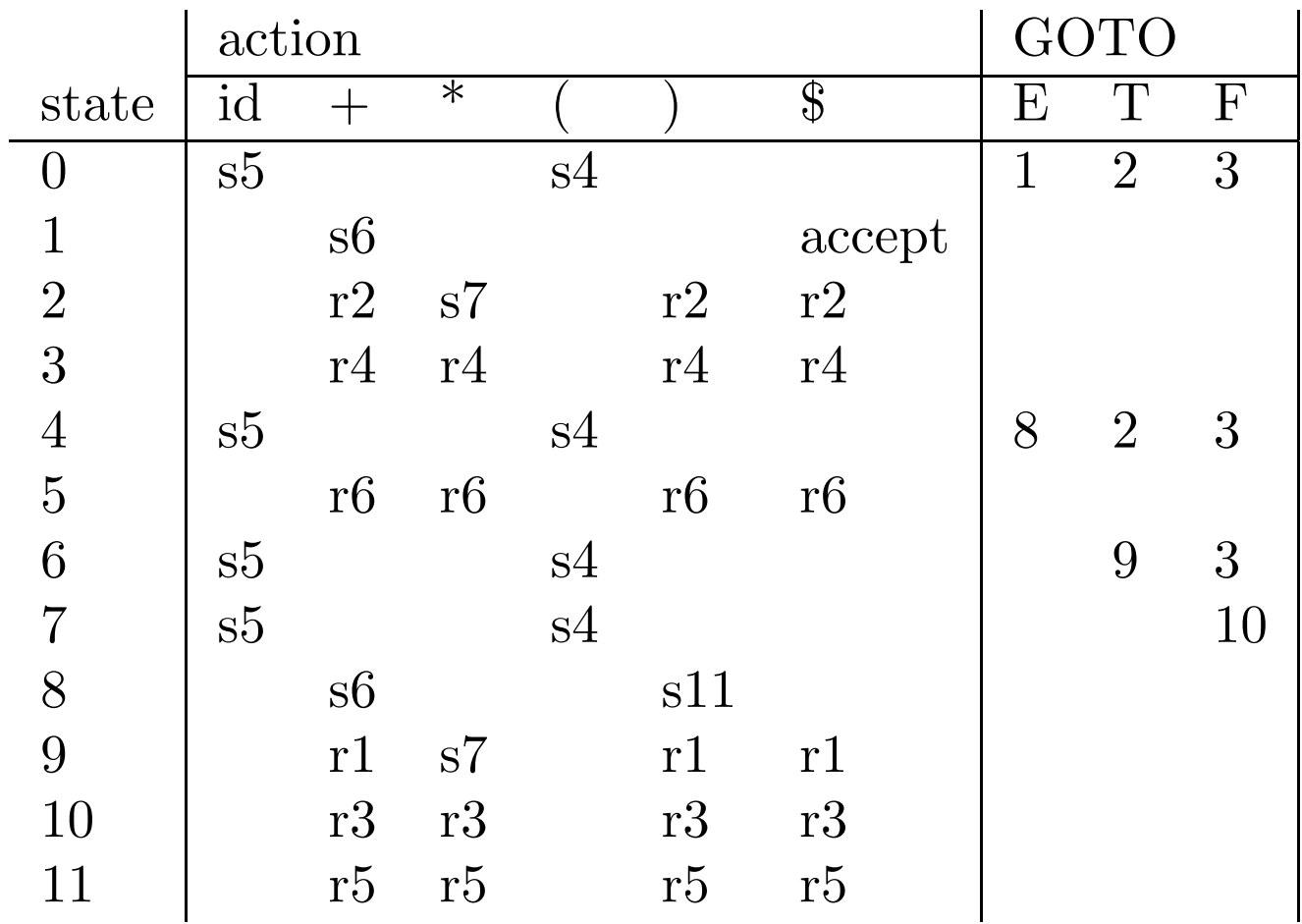

- $\blacksquare$  ri means reduce by production numbered i.
- $\bullet$  si means shift and then go to state  $I_i$ .
- **Use FOLLOW** $(A)$  to resolve some conflicts.

### Discussion (1/3)

- **Every**  $SLR(1)$  grammar is unambiguous, but there are many unambiguous grammars that are not  $SLR(1)$ .
- Example:

$$
\bullet\ \ \dot{S}\rightarrow L=R\mid R
$$

$$
\bullet\ \ L\to \ast R\mid id
$$

•  $R \to L$ 

### **States:**

 $\bullet$   $I_0$ :  $S \rightarrow S' \rightarrow \cdot S$  $\triangleright S \rightarrow \cdot L = R$  $S \rightarrow R$  $L \rightarrow \cdot * R$  $\triangleright$   $L \rightarrow \textit{id}$  $R \rightarrow L$ •  $I_1: S' \rightarrow S$  $\bullet$  I<sub>2</sub>:  $\triangleright S \rightarrow L \cdot = R$  $\triangleright$   $R \rightarrow L$ .

### Discussion (2/3)

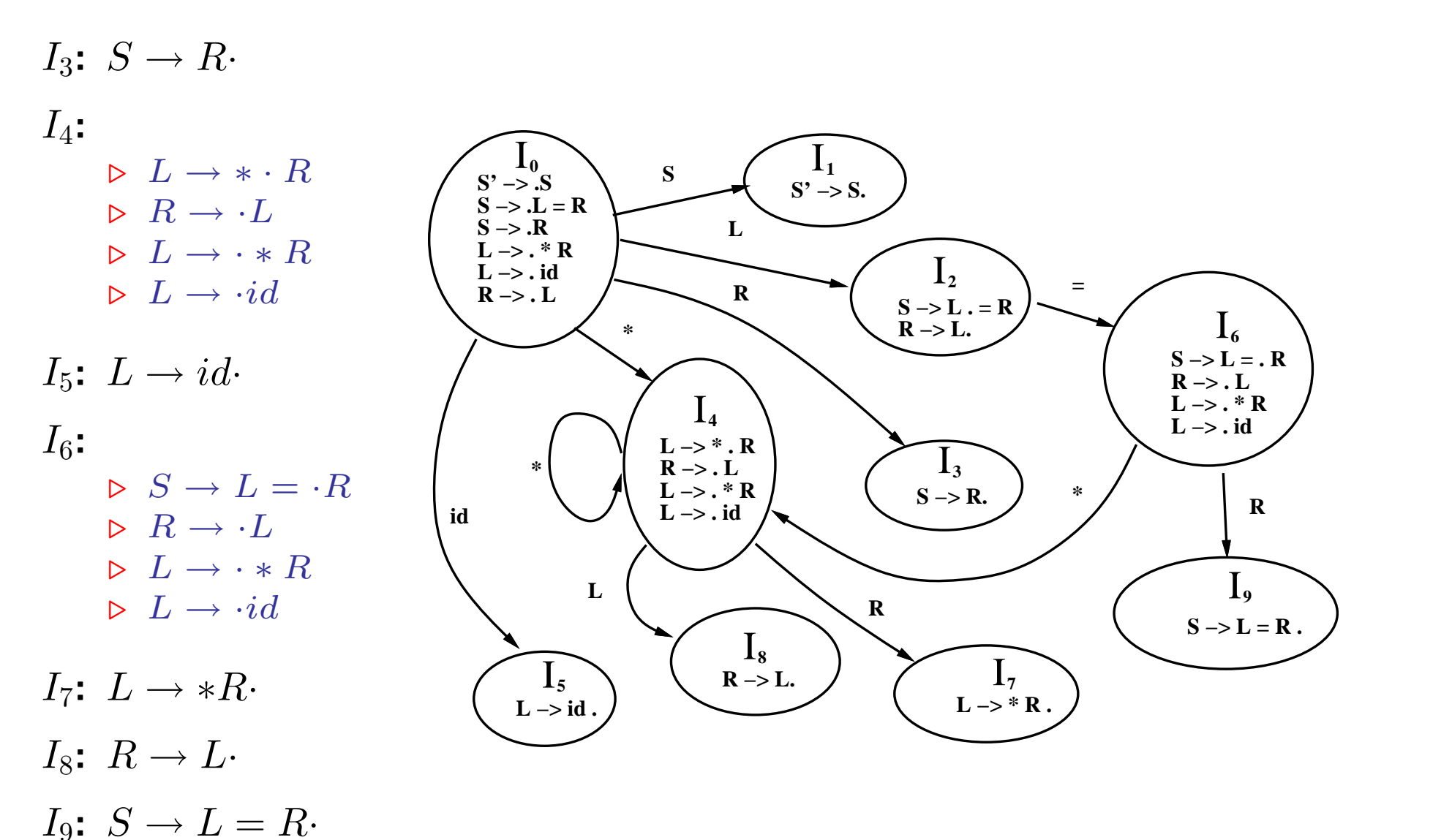

# Discussion (3/3)

- Suppose the stack has  $$I_0LI_2$  and the input is "=". We can either
	- shift 6, or
	- reduce by  $R \to L$ , since  $=\in$  FOLLOW(R).
- **This grammar is ambiguous for**  $SLR(1)$  parsing.
- **However, we should not perform a**  $R \rightarrow L$  reduction.
	- after performing the reduction, the viable prefix is  $R$ ;
	- $=\notin$  FOLLOW(\$R)
	- $\bullet = \in$  FOLLOW $(*R)$
	- That is to say, we cannot find a right sentential form with the prefix  $R = \cdots$ .
	- We can find a right sentential form with  $\cdots * R = \cdots$

### **Canonical LR** —  $LR(1)$

- In  $SLR(1)$  parsing, if  $A \to \alpha$  is in state  $I_i$ , and  $a \in \textbf{FOLLOW}(A)$ , then we perform the reduction  $A \rightarrow \alpha$ .
- However, it is possible that when state  $I_i$  is on the top of the stack, the viable prefix  $\beta\alpha$  on the stack is such that  $\beta A$  cannot be followed by  $a$ .
- We can solve the problem by knowing more left context using the technique of lookahead propagation .

### $LR(1)$  items

 $\blacksquare$  An  $LR(1)$  item is in the form of

 $[A \rightarrow \alpha \cdot \beta, a]$ , where the first field is an  $LR(0)$  item and the second field  $a$  is a terminal belonging to a subset of FOLLOW $(A)$ .

- Intuition: perform a reduction based on an  $LR(1)$  item  $[A \rightarrow \alpha, a]$  only when the next symbol is a.
- **Formally:**  $[A \rightarrow \alpha \cdot \beta, a]$  is valid (or reachable) for a viable prefix  $\gamma$  if there exists a derivation

$$
S \xrightarrow{*} \delta A \omega \xrightarrow{rn} \delta \alpha \beta \omega,
$$

#### where

- $\gamma = \delta \alpha$
- either  $a \in$  FIRST $(\omega)$  or
- $\omega = \epsilon$  and  $a = \$$ .

### $LR(1)$  parsing example

#### Grammar:

H.

•  $S \rightarrow BB$ •  $B \rightarrow aB \mid b$ 

$$
S \xrightarrow{*} aa Bab \Longrightarrow aaaBab
$$

viable prefix aaa can reach  $[B \rightarrow a \cdot B, a]$ 

$$
S \xrightarrow{*} BaB \xrightarrow{=} BaaB
$$

viable prefix  $Baa$  can reach  $[B \rightarrow a \cdot B, \$]$
### Finding all  $LR(1)$  items

**IDEE** Ideas: redefine the closure function.

- suppose  $[A \rightarrow \alpha \cdot B\beta, a]$  is valid for a viable prefix  $\gamma \equiv \delta \alpha$
- in other words

$$
S \xrightarrow{*} \delta A a \omega \xrightarrow{*} \delta \alpha B \beta a \omega
$$

• Then for each production  $B\to\eta$  assume  $\beta a\omega$  derives the sequence of terminals  $bc$ .

$$
S \xrightarrow[rm]{*} \delta \alpha B \boxed{\beta a \omega} \xrightarrow[rm]{*} \delta \alpha B \boxed{bc} \xrightarrow[rm]{*} \delta \alpha \boxed{\eta} bc
$$

Thus  $[B \to \cdot \eta, b]$  is also valid for  $\gamma$  for each  $b \in$  FIRST( $\beta a$ ). Note a is a terminal. So  $FIRST(\beta a) = FIRST(\beta a \omega)$ .

Lookahead propagation .

# Algorithm for  $LR(1)$  parsing functions

 $\blacksquare$  closure(I) • repeat  $\triangleright$  for each item  $[A \rightarrow \alpha \cdot B\beta, a]$  in I do  $\triangleright$  if  $B \to \cdot \eta$  is in  $G'$  $\triangleright$  then add  $[B \to \cdot \eta, b]$  to I for each  $b \in FIRST(\beta a)$  $\bullet$  until no more items can be added to  $I$ • return  $i$  $\blacksquare GOTO(I, X)$ • let  $J = \{ [A \rightarrow \alpha X \cdot \beta, a] \mid [A \rightarrow \alpha \cdot X \beta, a] \in I \}.$ • return  $closure(J)$  $items(G')$ •  $C \leftarrow \{closure(\{[S' \rightarrow \cdot S, \$]\})\}$ • repeat  $\triangleright$  for each set of items  $I \in C$  and each grammar symbol X such that  $GOTO(I, X) \neq \emptyset$  and  $GOTO(I, X) \not\in C$  do  $\triangleright$  add  $GOTO(I, X)$  to C

 $\bullet$  until no more sets of items can be added to  $C$ 

### Example for constructing  $LR(1)$  closures

#### Grammar:

- $S' \to S$
- $S \rightarrow CC$
- $C \rightarrow cC \mid d$
- $closure({S' \rightarrow S, \$})$  =
	- $\bullet \ \{[S' \rightarrow S, \$],$
	- $[S \rightarrow CC, \$\],$
	- $[C \rightarrow cC, c/d],$
	- $[C \rightarrow d, c/d]$

#### **Note:**

- FIRST $(\epsilon \$  $) = \{\$  $\}$
- FIRST $(C\$\) = \{c, d\}$
- $[C \rightarrow cC, c/d]$  means
	- $\triangleright$   $[C \rightarrow \cdot cC, c]$  and  $\triangleright$   $[C \rightarrow \cdot cC, d]$ .

# $LR(1)$  Transition diagram

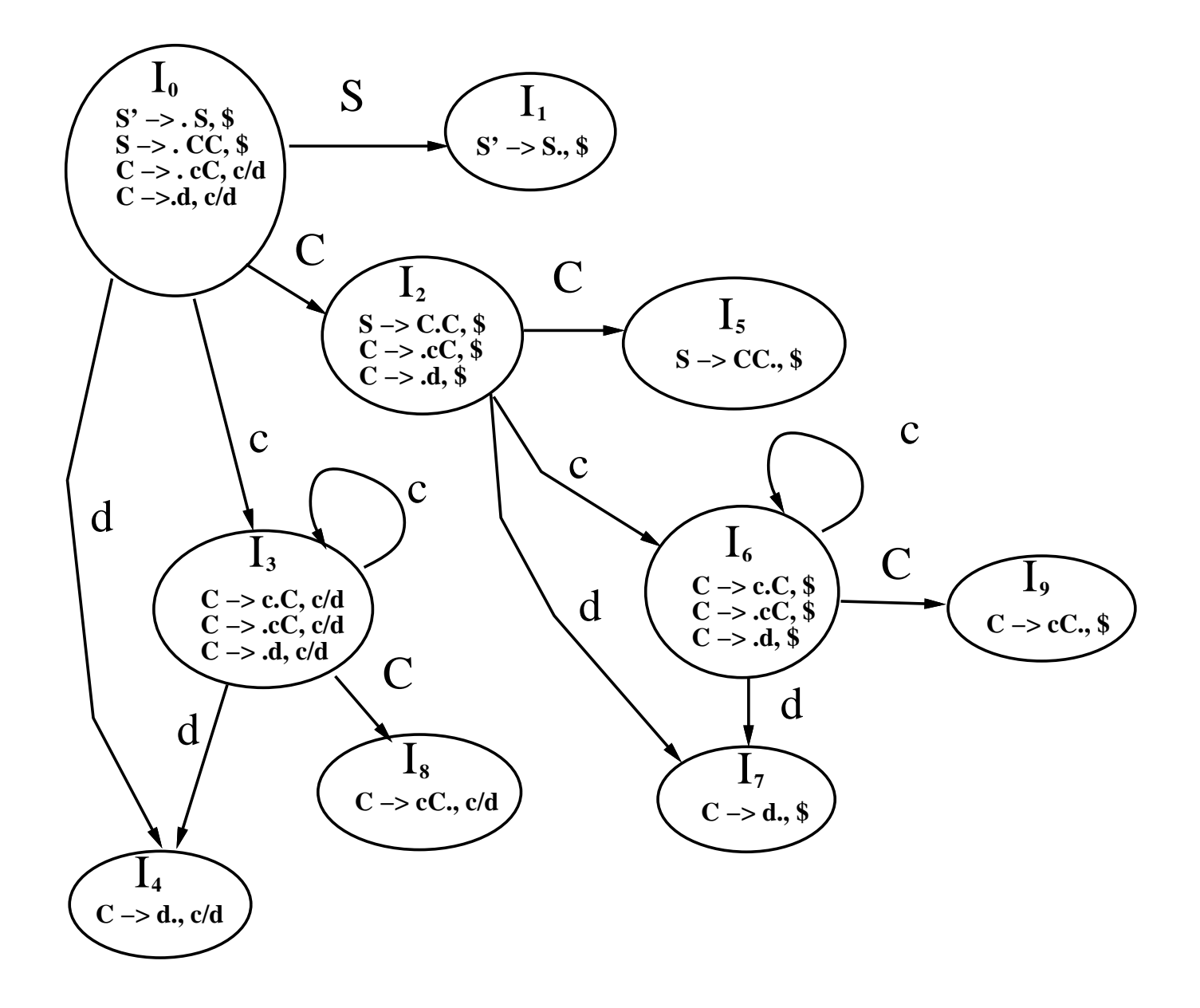

# $LR(1)$  parsing example

#### $\blacksquare$  Input  $cdccd$

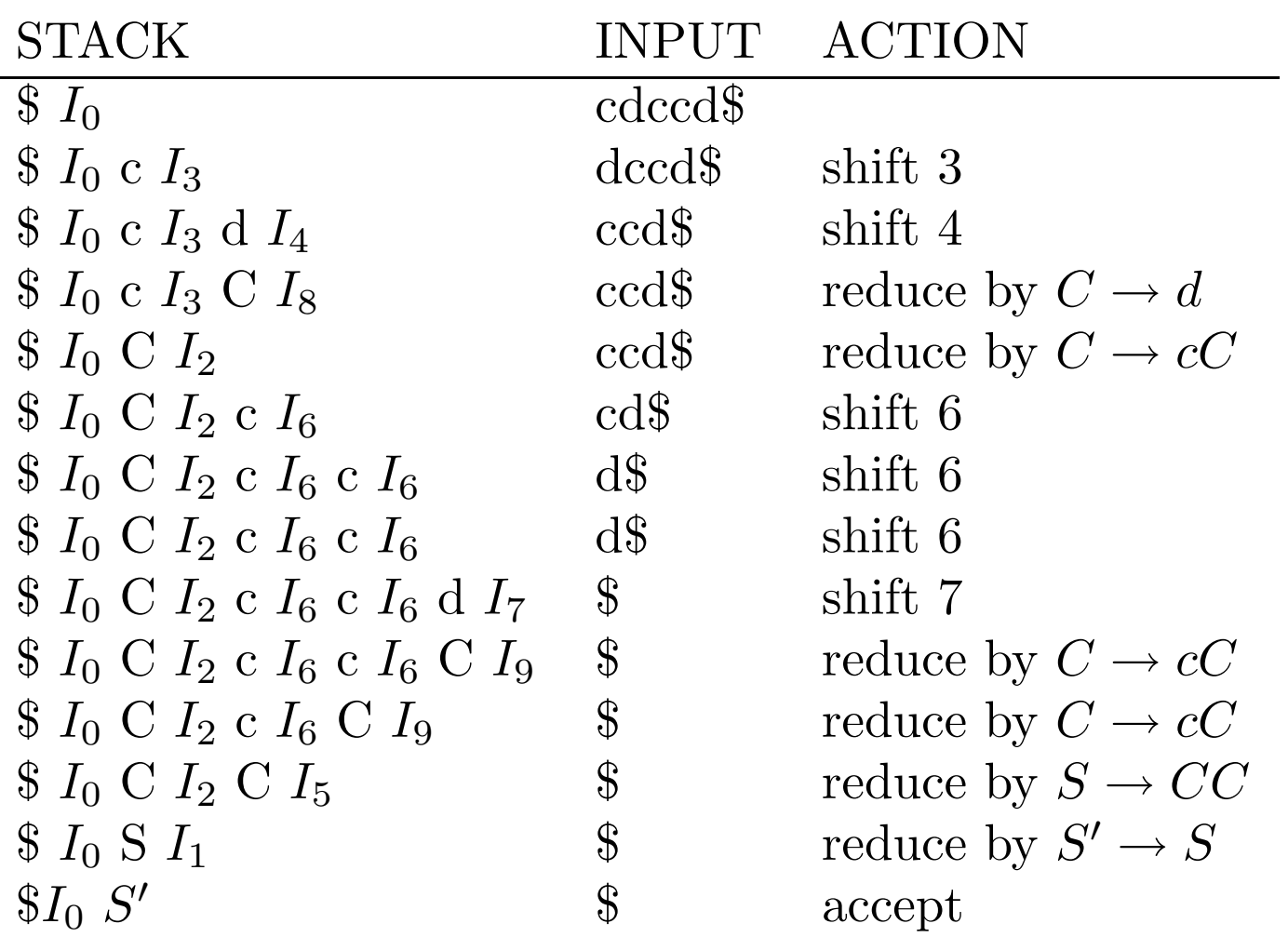

### Algorithm for  $LR(1)$  parsing table

#### **Construction of canonical**  $LR(1)$  parsing tables.

- Input: an augmented grammar  $G'$
- Output: The canonical  $LR(1)$  parsing table, i.e., the ACTION table.
- **Construct**  $C = \{I_0, I_1, \ldots, I_n\}$  the collection of sets of  $LR(1)$ items form  $G'$ .

#### **Action table is constructed as follows:**

- if  $[A \rightarrow \alpha \cdot a\beta, b] \in I_i$  and  $GOTO(I_i, a) = I_j$ , then  $\mathit{action}[I_i, a] = \text{ ``shift } j \text{''} \text{ for } a \text{ is a terminal.}$
- if  $[A \stackrel{\rightarrow}{\rightarrow} \alpha, a] \in I_i$  and  $A \neq S'$ , then  $action[I_i, a] = "reduce by A \rightarrow \alpha"$
- if  $[S' \stackrel{[}{\rightarrow} S, \overline{\$}]\in I_i$ , then  $action[I_i, \$] = \textbf{``accept."}$

#### **If conflicts result from the above rules, then the grammar is** not  $LR(1)$ .

■ The initial state of the parser is the one constructed from the set containing the item  $[S' \rightarrow S, \$]$ .

# An example of an  $LR(1)$  parsing table

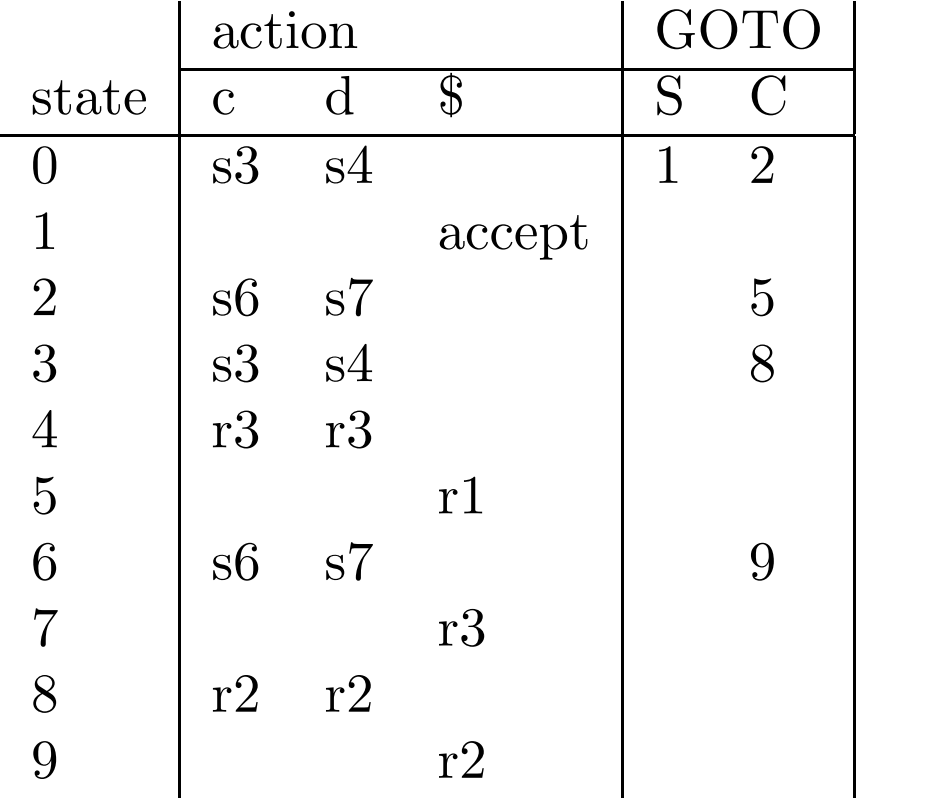

#### **Canonical**  $LR(1)$  parser

- too many states and thus occupy too much space
- most powerful

### $LALR(1)$  parser — Lookahead LR

- **The method that is often used in practice.**
- Most common syntactic constructs of programming languages can be expressed conveniently by an  $LALR(1)$  grammar.
- $\blacksquare$   $SLR(1)$  and  $LALR(1)$  always have the same number of states.
- Number of states is about  $1/10$  of that of  $LR(1)$ .
- **Simple observation:** an  $LR(1)$  item is in the form of  $[A \rightarrow \alpha \cdot \beta, c]$
- We call  $A \rightarrow \alpha \cdot \beta$  the first component.
- **Definition: in an**  $LR(1)$  state, set of first components is called its core .

### Intuition for  $LALR(1)$  grammars

- In  $LR(1)$  parser, it is a common thing that several states only differ in lookahead symbol, but have the same core.
- To reduce the number of states, we might want to merge states with the same core.
	- If  $I_4$  and  $I_7$  are merged, then the new state is called  $I_{4,7}$
- **After merging the states, revise the GOTO table accordingly.** ■ merging of states can never produce a shift-reduce conflict that was not present in one of the original states.

• 
$$
I_1 = \{ [A \rightarrow \alpha, a], \dots \}
$$

$$
\bullet \ \ \underline{I_2} = \big\{ \big[B \to \beta \cdot \vec{a \gamma}, b \big], \dots \big\}
$$

- For  $I_1$ , we perform a reduce on  $a$ .
- For  $I_2$ , we perform a shift on  $a$ .
- Merging  $I_1$  and  $I_2$ , the new state  $I_{1,2}$  has shift-reduce conflicts.
- This is impossible, in the original table since  $I_1$  and  $I_2$  have the same core.
- So  $[A \rightarrow \alpha, c] \in I_2$  and  $[B \rightarrow \beta \cdot a \gamma, d] \in I_1$ .
- The shift-reduce conflict already occurs in  $I_1$  and  $I_2$ .

## $LALR(1)$  Transition diagram

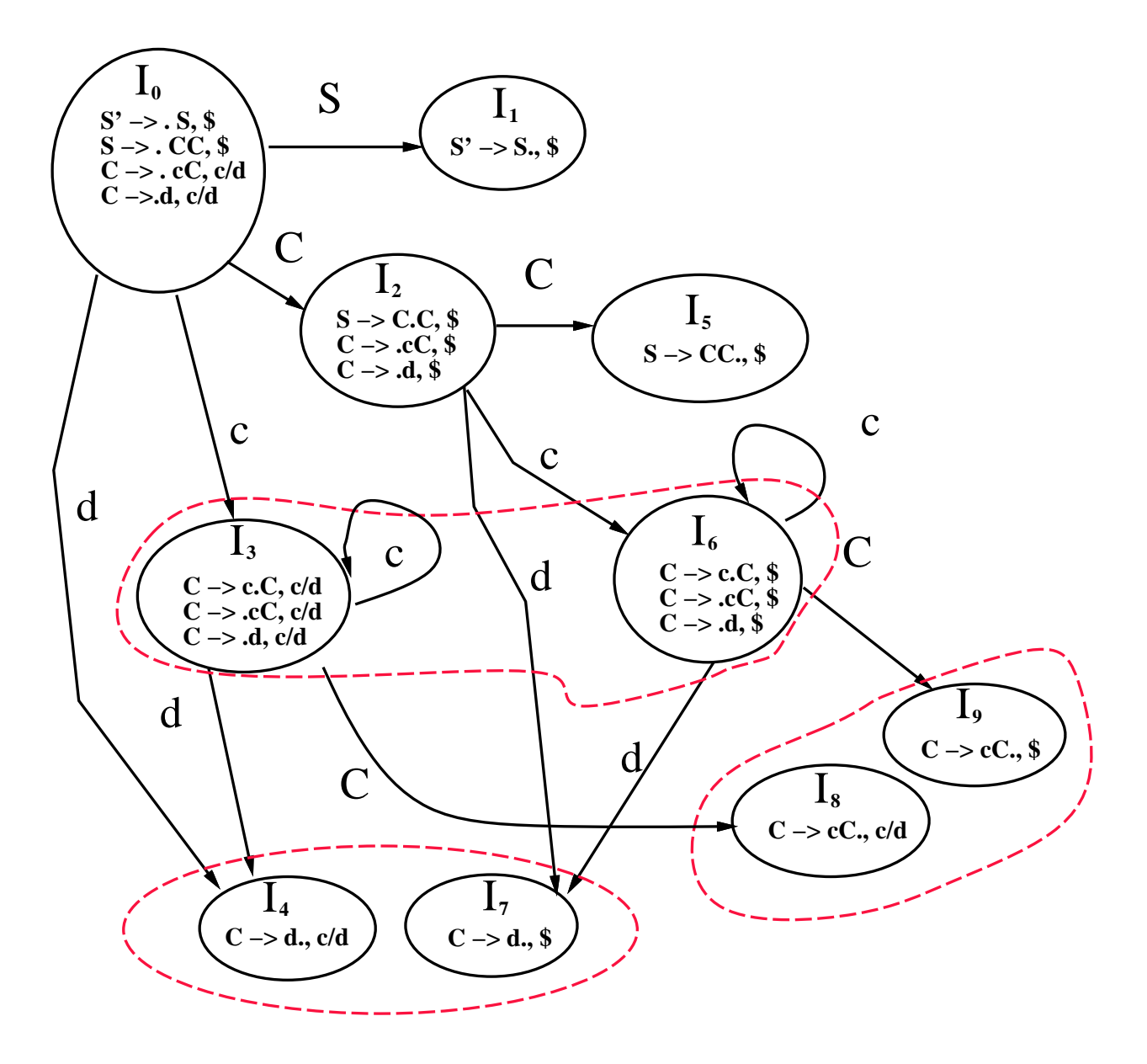

### Possible new conflicts from  $LALR(1)$

- May produce a new reduce-reduce conflict.
- For example (textbook page 238), grammar:
	- $S' \rightarrow S$
	- $S \rightarrow aAd \mid bBf \mid aBe \mid bAe$
	- $\bullet$   $A \rightarrow c$
	- $B \to c$
- **The language recognized by this grammar is**  $\{acd, ace, bcd, bce\}$ .
- You may check that this grammar is  $LR(1)$  by constructing the sets of items.
- You will find the set of items  $\{[A \rightarrow c, d], [B \rightarrow c, e]\}$  is valid for the viable prefix ac, and  $\{[A \rightarrow c, e], [B \rightarrow c, d]\}$  is valid for the viable prefix  $bc$ .
- **Neither of these sets generates a conflict, and their cores are** the same. However, their union, which is

\n- \n
$$
\{[A \rightarrow c \cdot, d/e], \quad [B \rightarrow c \cdot, d/e]\}
$$
\n
\n

generates a reduce-reduce conflict, since reductions by both  $\overline{A} \rightarrow c$  and  $B \rightarrow c$  are called for on inputs d and e.

### How to construct  $LALR(1)$  parsing table

#### **Naive approach:**

- Construct  $LR(1)$  parsing table, which takes lots of intermediate spaces.
- Merging states.
- Space efficient methods to construct an  $LALR(1)$  parsing table are known.
	- Construction and merging on the fly.

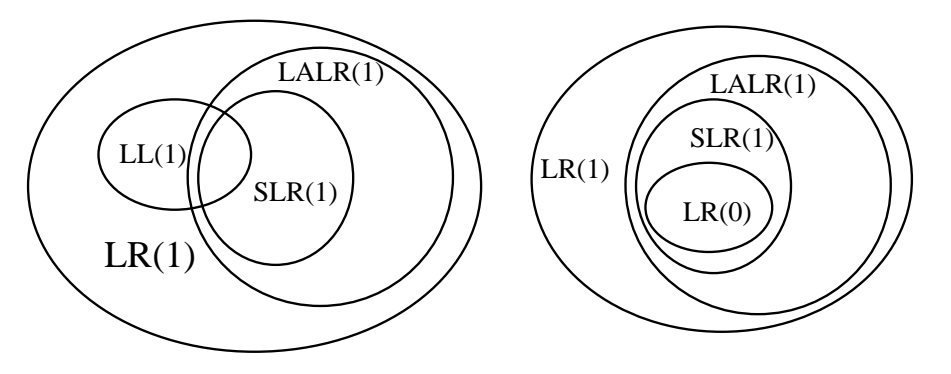

#### **Summary:**

- $\blacksquare$   $LR(1)$  and  $LALR(1)$  can almost handle all programming languages, but  $LALR(1)$  is easier to write.
- $\blacksquare$   $LL(1)$  is easier to understand.

### Using ambiguous grammars

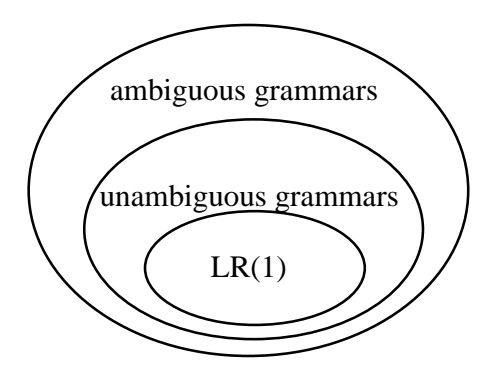

- Ambiguous grammars provides a shorter, more natural specification than any equivalent unambiguous grammars.
- Sometimes need ambiguous grammars to specify important language constructs.
- For example: declare a variable before its usage.

```
var xyz : integer
begin
    ...
    xyz := 3;...
```
# Ambiguity from precedence and associativity

- Use precedence and associativity to resolve conflicts. ■ Example:
	- $\bullet$   $G_1$ :  $\triangleright E \rightarrow E + E \mid E * E \mid (E) \mid id$ 
		- $\triangleright$  ambiguous, but easy to understand!

 $\bullet$   $G_2$ :

- $\triangleright E \rightarrow E + T \mid T$
- $\triangleright E \rightarrow T * F \mid F$
- $\triangleright$   $F \to (E) | id$
- $\triangleright$  unambiguous, but it is difficult to change the precedence;
- $\rho$  parse tree is much larger for  $G_2$ , and thus takes more time to parse.

#### When parsing the following input for  $G_1: id + id * id$ .

- Assume the input parsed so far is  $id + id$ .
- We now see "\*".
- We can either shift or perform "reduce by  $E \to E + E$ ".
- When there is a conflict, say in  $SLR(1)$  parsing, we use precedence and associativity information to resolve conflicts.

# Dangling-else ambiguity

#### Grammar:

- $S \rightarrow a \mid if <$ condition $> then <$ statement $>$ 
	- $\int i f$  <condition>  $then$  <statement>  $else$  <statement>
- When seeing  $\mathcal{L}_{\mathcal{A}}$

#### if c then S else S

- shift or reduce conflict;
- always favor a shift.
- Intuition: favor a longer match.

### Special cases

#### Ambiguity from special-case productions:

- Sometime a very rare happened special case causes ambiguity.
- It's too costly to revise the grammar. We can resolve the conflicts by using special rules.
- Example:
	- $\triangleright$   $E \rightarrow E$  sub E sup E
	- $E \rightarrow E$  sub E
	- $\triangleright$   $E \rightarrow E$  sup  $E$
	- $\triangleright E \rightarrow \{E\}$  | character
- Meanings:
	- $\triangleright$  W sub U:  $W_{U}$ .
	- $\triangleright\,$  W sup U:  $W^U.$
	- $\triangleright\,\, W\,\, sub\,\, U\,\, sup\,\, V\,\, is\,\, W^{\,V}_U,$  not  $\,W_U^{\,V}$
- Resolve by semantic and special rules.
- Pick the right one when there is a reduce/reduce conflict.
	- $\triangleright$  Reduce the production listed earlier.

# YACC (1/2)

#### **• Yet Another Compiler Compiler:**

- A UNIX utility for generating  $LALR(1)$  parsing tables.
- Convert your YACC code into C programs.

• file.y 
$$
\longrightarrow
$$
  $\boxed{\text{yacc file.y}} \longrightarrow \text{y.tab.c}$ 

• y.tab.c  $\longrightarrow$  cc -ly -ll y.tab.c  $\ket{\longrightarrow}$  a.out

#### ■ Format:

- declarations
- $\bullet\ \%$ %
- translation rules

 $\triangleright$   $\lt$  left side $\gt$ :  $\lt$  production $\gt$ 

. { semantic rules }

- $\bullet$  %%
- supporting C-routines.

# YACC (2/2)

- **Assume the Lexical analyzer routine is**  $yylex()$ .
- When there are ambiguities:
	- reduce/reduce conflict: favor the one listed first.
	- shift/reduce conflict: favor shift. (longer match!)
- **Error handling:** 
	- Use special error handling productions.
	- Example:

```
lines: error '\n' {...}
```
- when there is an error, skip until newline.
- error: special token.
- $yyerror(string)$ : pre-defined routine for printing error messages.
- $yyerror(k)$ : reset error flags.

# YACC code example (1/2)

```
\%#include <stdio.h>
#include <ctype.h>
#include <math.h>
#define YYSTYPE int /* integer type for YACC stack */
```
 $\%$ 

```
%token NUMBER
\sqrt[9]{1}eft '+' '-'
%left '*' '/'
%left UMINUS
```
 $\frac{9}{6}$ 

# YACC code example (2/2)

lines : lines  $\exp r \lambda n'$  {printf("%d\n", \$2);} | lines '\n' | /\* empty, i.e., epsilon \*/ lines error '\n' { yyerror("Please reenter:"); yyerrok; } ; expr : expr '+' expr { \$\$ = \$1 + \$3; }  $\exp r$  '-'  $\exp r$  {  $\frac{1}{3}$  =  $\frac{1}{3}$  -  $\frac{1}{3}$ ; }  $expr$  '\*'  $expr$  {  $\$\$ = \$1 * \$3;$  } | expr  $\prime$  /' expr {  $\frac{1}{2}$  = \$1 / \$3; }  $'$  (' expr ')' {  $$$   $$$   $\frac{1}{2}$ ; }  $'$ -' expr %prec UMINUS { \$\$ = - \$2; } NUMBER  $\{ \$\$ = \text{atoi}(yytext); \}$ ;

```
\frac{9}{6}#include "lex.yy.c"
```
### Included Lex program

```
%%}
Digit [0-9]IntLit {Digit}+
\frac{9}{6}[ \setminus t] \{/* skip white spaces */}
[\n] \{return('n');\}{IntLit} {return(NUMBER); }
"+" {return ('+'); }
"-" {return ('-');}
"*" {return('*');}
\mathbb{Z}<sup>"/"</sup> {return('/');}
       . {printf("error token <%s>\n",yytext); return(ERROR);}
\frac{9}{9}
```
### YACC rules

- **Can assign associativity and precedence.** 
	- in increasing precedence
	- left/right or non-associativity

- Semantic rules: every item in the production is associated with a value.
	- YYSTYPE: the type for return values.
	- \$\$: the return value if the production is reduced.
	- $\mathsf{\$i}:$  the return value of the *i*th item in the production.
- Actions can be inserted in the moddle of a production, each such action is treated as a nonterminal.
	- Example:

```
expr : expr { \$ = 32;} '+' expr { \$ = \$1 + \$2 + \$4; };
```
is equivalent to

```
expr : expr $ACT '+' expr $$4$ = $1 + $2 + $4$; };
\text{\$ACT : } \{\$\$\} = 32;\};
```
 $\triangleright$  Dot products of vectors has no associativity.

# YACC programming styles

- **Avoid in-production actions.** 
	- Replace them by markers.
- **Keep the right hand side of a production short.** 
	- Better to be less than 4 symbols.
- **Try to find some unique symbols for each production.**

```
• array \rightarrow ID [ elist ]
```

```
•
```

```
\triangleright arrary \rightarrow aelist ]
\triangleright aelist \rightarrow aelist, ID
\triangleright aelist \rightarrow ID | ID | ID
```